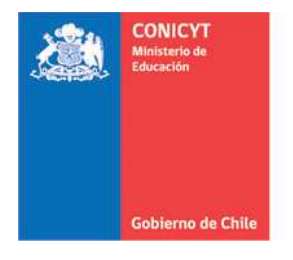

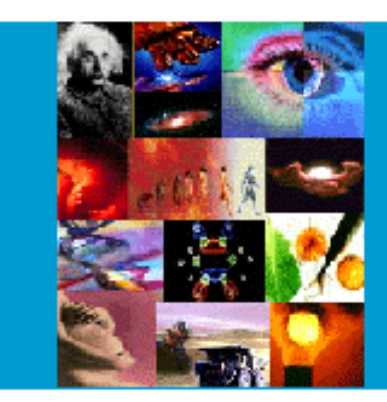

**ANEXO Nº 4** 

**INSTRUCCIONES DECLARACION DE GASTOS EN LINEA CONCURSO POSTDOCTORADO**

# **PROGRAMA FONDECYT**

Versión Etapa 2016

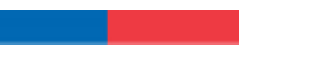

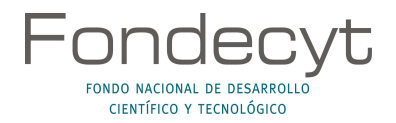

## **INDICE TEMATICO**

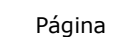

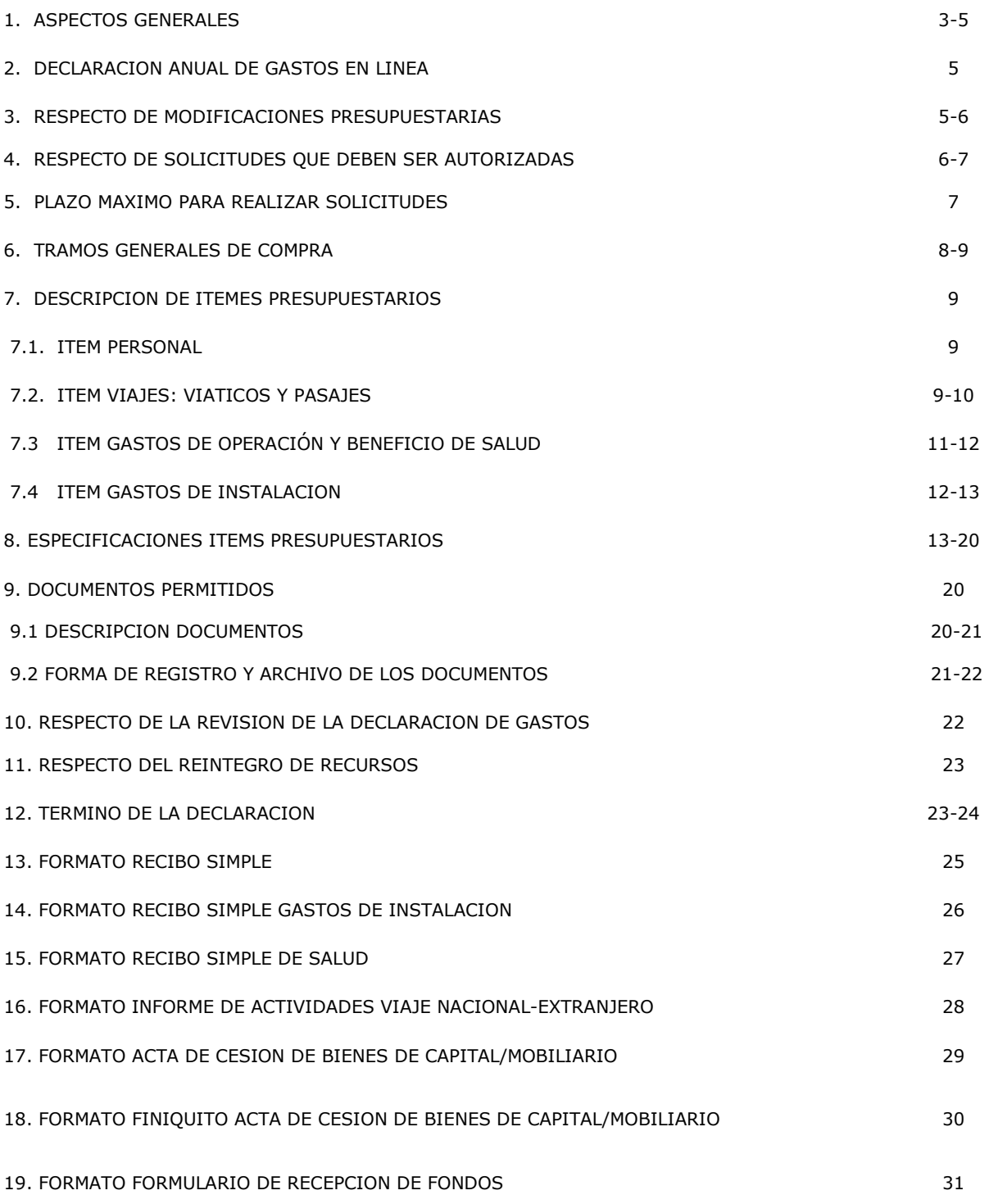

#### **INSTRUCCIONES GENERALES PARA RENDICION DE CUENTAS**

#### **1. ASPECTOS GENERALES**

**Este Instructivo es válido para todos aquellos proyectos del Concurso Postdoctorado que se encuentran en ejecución en la etapa 2016, es decir, proyectos que se inician o continúan en ejecución, con excepción de los aspectos específicos definidos por bases y/o establecidos en el convenio para los distintos concursos. Cada año debe ceñirse al instructivo del año de ejecución que corresponde.**

Los recursos adjudicados al proyecto se regirán, en lo que corresponda a su rendición, por la Resolución de Contraloría General de la República **N°30/2015**.

El Programa FONDECYT de CONICYT, tiene al servicio de los(las) Investigadores(as) Responsables (IR) de proyectos de Postdoctorado, un **Sistema de Declaración de Gastos en Línea (SDGL)** vía Internet (**https://evalcyt.conicyt.cl/declaracion/**). Su objetivo es facilitar el cumplimiento de las obligaciones relacionadas con la ejecución presupuestaria de su proyecto.

El Sistema puede ser utilizado regularmente, permitiéndole ingresar los gastos efectuados durante cada año de ejecución y mantener un registro del avance de éstos. **Solicitamos registrar periódicamente los documentos** de su Declaración de Gastos, de modo de evitar la saturación del sistema en la fecha límite de cierre de declaración.

A través del SDGL se deben declarar todos los gastos asociados a la ejecución presupuestaria del proyecto FONDECYT a su cargo, ingresando la información de los documentos que respaldan el uso de los recursos que usted está administrando. Los tipos de documentos aceptados para cada ítem presupuestario y las restricciones que aplican se señalan más adelante.

CONICYT, a través del Departamento de Administración y Finanzas (DAF) es responsable del Control y Fiscalización de los recursos transferidos. La entrega de todos los recursos asociados a su proyecto se efectúa a través de transferencia electrónica. Para ello, lo primero que usted debe realizar a través del SDGL es el ingreso de una cuenta bancaria (según cuadro) de un banco nacional (cuentas corrientes bipersonales, cuentas de ahorro y cuentas RUT no podrán ser registradas), escogiendo en el menú izquierdo de la pantalla de entrada del SDGL la opción **"Cuenta Bancaria"**. Si requiere modificar la cuenta, usted deberá ingresar a la misma opción, sin embargo, solicitamos antes avisar a su Coordinador(a) de Proyectos (CP) para no interferir con la transferencia de los recursos. Los tipos de cuenta permitidos para cada año de concurso se señalan a continuación:

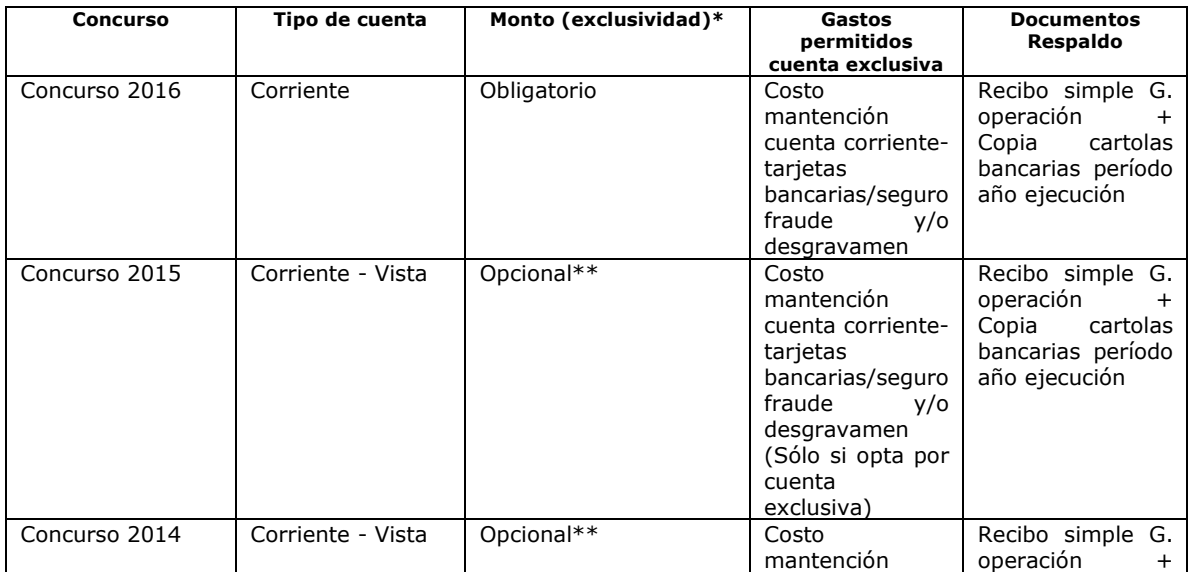

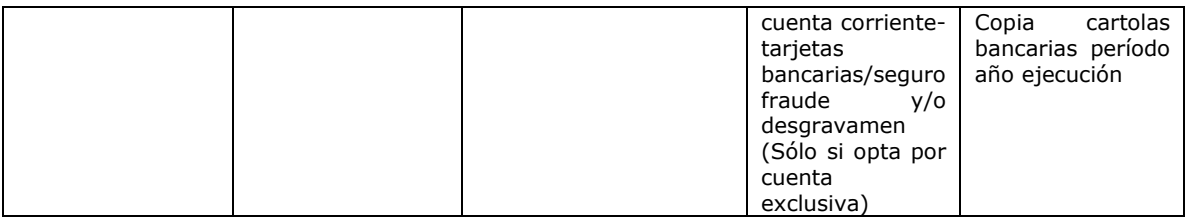

\*Para cuentas exclusivas será obligación contar con un seguro contra fraude.

\*\*Usted puede optar por utilizar una cuenta exclusiva para el proyecto aunque el monto asignado a éste no la requiera. En caso de no utilizar una cuenta exclusiva no se podrán incluir los gastos anteriormente señalados.

## **En la ejecución del proyecto, solicitamos tener presente:**

- **Para efectos de rendición de cuentas, se aceptarán gastos a nombre de la Institución Patrocinante (IP) e Investigador(a) Responsable del proyecto (IR),** teniendo presente las indicaciones establecidas en los Instructivos de Declaración de Gastos para el año de ejecución.
- **Los gastos declarados y rendidos deben corresponder al marco y objetivos del proyecto aprobado y de los cambios que hayan sido previamente autorizados por FONDECYT según lo señalado en este instructivo.**
- Solo el(la) Investigador(a) Responsable puede ser beneficiario(a) de los fondos del proyecto, **sin poder cubrir costos para el(la) Investigador(a) Patrocinante. En forma excepcional se podrán autorizar gastos para personal ocasional según lo indicado en el ítem gastos de operación**.
- Todos los gastos declarados en el Sistema deben ser expresados en pesos chilenos (CLP).
- **No podrán ser financiados o declarados con fondos del proyecto, en cualquiera de sus ítems, o cargar en las cuentas corrientes exclusivas, gastos personales tales como:** pago de seguros personales, créditos hipotecarios, compras personales, cobros por intereses por pagos en cuotas con tarjetas de crédito o intereses de la línea de crédito.
- Aquellos proyectos que requieran contar obligatoriamente con una cuenta bancaria exclusiva, deben adjuntar las cartolas bancarias a la rendición que den cuenta de los movimientos realizados, considerándose tales documentos obligatorios y parte de la rendición de los gastos. Misma instrucción aplica a quienes opten voluntariamente por una cuenta bancaria exclusiva.
- Queda estrictamente prohibido invertir los fondos transferidos para el desarrollo del proyecto, en cualquier tipo de instrumento financiero, ya sea de renta fija o variable, de corto o largo plazo, que reditue intereses, reajustes u otras utilidades, tales como: fondos mutuos, acciones, depósitos a plazo, bonos, etc.. En la eventualidad que se detecte ganancias obtenidas con motivo de inversiones efectuadas con los recursos destinados a gastos propios del proyecto, dichos montos deberán ser entregados a CONICYT, quedando ésta facultada para evaluar el alcance de dicha operación, de cuyo análisis podrá establecer el término anticipado del proyecto, previa calificación del mérito del incumplimiento en que ha incurrido el(la) IR.
- En caso de existir observaciones a la rendición, éstas deberán ser resueltas por el(la) Investigador(a) Responsable en el plazo indicado en el punto 10.
- En el evento que un documento sea rendido y/o declarado íntegramente (gasto duplicado) como respaldo en el mismo proyecto, en más de un proyecto de CONICYT u otros organismos públicos, o por cualquier fondo distinto de la administración pública. Se pondrá término inmediato a los proyectos involucrados y se iniciarán las acciones pertinentes para la devolución total de los recursos entregados. No obstante, un mismo documento podrá ser declarado en más de un proyecto o etapa de un mismo proyecto

FONDECYT, previa autorización del Programa y siempre que no supere, en todos los proyectos declarados, el total del valor del documento.

- Será de exclusiva responsabilidad del(de la) IR, cualquier reclamo que se genere por motivo de la ejecución del proyecto, con su investigador(a) Patrocinante, Institución y/o Personal Ocasional (PO), eximiéndose a CONICYT-FONDECYT de toda responsabilidad ante eventuales conflictos que se pudieran suscitar entre las partes aludidas. Se podrá considerar en el monto de los honorarios el pago de cotizaciones previsionales y de salud.
- No se aceptará la declaración de facturas emitidas por la Institución Patrocinante del proyecto, a excepción de situaciones calificadas, previa autorización de FONDECYT (por ejemplo servicios que por su naturaleza no pueden ser prestados por otra entidad).
- Las compras efectuadas en el extranjero se declaran con la respectiva boleta o factura original (Invoice) más un comprobante que indique la tasa de cambio vigente al día de compra. Esta certificación puede estar dada por:

- Información obtenida de la página web del Banco Central de Chile (www.bcentral.cl). - El valor del tipo de cambio al momento de la liquidación del banco en una operación bancaria o casa de cambio.

## **2. DECLARACIÓN ANUAL DE GASTOS EN LÍNEA**

Hasta el **31 de octubre de 2016 hasta las 23:59 hrs.**, **deberá ingresar** al SDGL la información de todos los documentos correspondientes a los gastos efectuados, completando así la declaración de los recursos asignados para el período de ejecución del proyecto, **salvo excepciones autorizadas por FONDECYT o situaciones definidas por bases.**

Una vez declarado el 100% de los fondos deberá presionar la opción "**Finalizar Declaración"** del menú disponible en el SDGL.

### **3. RESPECTO DE MODIFICACIONES PRESUPUESTARIAS**

Con el objeto de facilitar la gestión de los fondos de su proyecto, en el módulo **"Modificación presupuestaria**" del SDGL (Menú Datos del Proyecto – Modificación Presupuestaria) podrá realizar cambios en los ítems autorizados respetando el monto total aprobado para la etapa, los cuales se implementarán de forma automática, sin la necesidad de contar con una autorización previa por parte de FONDECYT. Las modificaciones que permite el sistema son:

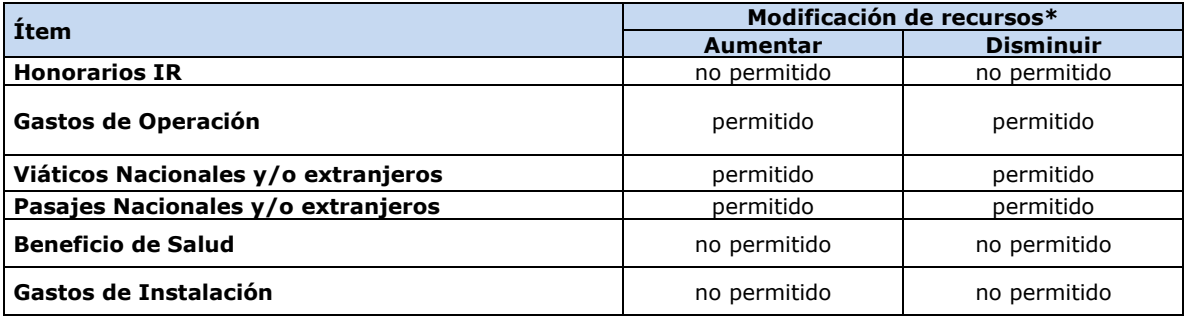

\*Si transfiere recursos de un ítem a otro podrá revertir esta operación.

## **4. RESPECTO DE SOLICITUDES RELATIVAS A GASTOS DEL PROYECTO QUE DEBEN SER AUTORIZADAS POR FONDECYT**

## **4.1 AUTORIZACIONES REGULARES**

• **Autorizaciones Especiales:** se refiere a gastos justificados surgidos durante la ejecución del proyecto y que requieren de la autorización de FONDECYT para efectuarse, ej.: Adquisiciones especiales en el extranjero, retribuciones o incentivo en dinero o especies a personal por participación en protocolos del proyecto, etc.

- **Prórrogas:** se refiere a la extensión de la duración del año de ejecución, dada la existencia de alguna situación que impide el normal desarrollo del proyecto.
	- Investigadoras Responsables que soliciten hacer uso de período prenatal, postnatal, postnatal parental.
	- Investigadores(as) Responsables que soliciten hacer uso de licencia médica por enfermedad de hijo(a) menor de un año.
	- Otras situaciones especiales serán analizadas por el Programa para su autorización.

Este estado **no** permite la liberación de recursos de etapas de renovación de proyectos en ejecución o pago de nuevos proyectos del(de la) IR.

## **4.2 AUTORIZACIONES EXCEPCIONALES**

CONICYT a través del Programa FONDECYT podrá autorizar, previo análisis de los antecedentes remitidos por el(la) IR , las siguientes solicitudes:

- **Gastos Anticipados**: se refiere a gastos imprevistos en la etapa de ejecución y necesarios para el proyecto. Dichos gastos deben ser autorizados previamente por FONDECYT y financiados por el(la) IR con cargo al presupuesto de la etapa siguiente. Si dicha etapa no es financiada, estos gastos no serán reembolsados. Por lo anterior, los gastos anticipados pueden ser solicitados a partir del segundo año de ejecución, y para periodos correlativos. Ej. Compra en año 1 para ser declarado en el año 2.
- **Saldos por rendir**: se refiere a fondos para realizar actividades específicas que por razones justificadas han debido ser postergadas para ser realizadas después de la fecha establecida para el año de ejecución, como por ej.: publicación y presentación de resultados. Para efectuar este tipo de solicitud, deberá poner a disposición de FONDECYT los antecedentes que permitan evaluar y autorizar el otorgamiento en forma excepcional de la extensión del plazo para la declaración del saldo que solicita ejecutar con posterioridad y por el cual se deberá emitir el acto administrativo correspondiente. De ser concedida la extensión, ésta **no podrá exceder los 6 meses** posteriores a la fecha de término de las etapas parciales de ejecución del proyecto, salvo situaciones extraordinarias autorizadas por el Programa FONDECYT. Si el proyecto se encuentra en su **último año**, estas solicitudes serán debidamente analizadas por el Programa FONDECYT. De ser concedida la extensión, ésta **no podrá exceder los 4 meses** posteriores a la

fecha de término de la etapa final del proyecto.

Esta autorización ésta supeditada a la entrega de un vale vista, boleta de garantía o póliza de garantía (en caso de corresponder a un proyecto en ejecución o cuyo IR requiera que otro Programa de CONICYT le transfiera fondos) que cumpla con las siguientes condiciones:

## **Vale vista**

- Endosable.
- A favor/a nombre de: CONICYT, RUT 60.915.000-9.
- Monto del vale vista debe corresponder al saldo total por rendir.
- **Tomador del documento: Investigador(a) Responsable o Institución Patrocinante**.
- El costo de emisión de este documento podrá ser financiado con recursos del proyecto.
- Los fondos no pueden provenir del presupuesto del proyecto por lo que el(la) Investigador(a) Responsable deberá contar con recursos adicionales o provenientes de la Institución Patrocinante para esto.

## **Boleta de Garantía**

- A nombre de CONICYT, RUT 60.915.000-9.
- Pagadero a la vista.
- Plazo de validez de 150 días desde la fecha que vence el saldo por rendir.
- Monto debe corresponder al total comprometido.
- **Tomador del documento: Institución Patrocinante.**
- El costo de emisión de este documento podrá ser financiado con recursos asignados por concepto de Gastos de Administración a la IP.
- Los fondos no podrán provenir de la cuenta corriente del proyecto por lo que la IP deberá contar con recursos adicionales para esto.

## **Póliza de Garantía:**

- A nombre de CONICYT, RUT 60.915.000-9.
- Plazo de validez de 150 días desde la fecha que vence el saldo por rendir
- Monto debe corresponder al total comprometido.
- **Tomador del documento: Investigador Responsable o Institución Patrocinante.**
- El costo de emisión de este documento podrá ser financiado con recursos del proyecto o de los Gastos de Administración, dependiendo de quien sea el tomador de éste.
- Los fondos no podrán provenir de la cuenta corriente del proyecto por lo que el(la) Investigador(a) Responsable o la Institución Patrocinante deberá contar con recursos adicionales para esto.

## **Entrega de Documentos de Garantía**

- Enviar mediante carta al Programa FONDECYT dirigida al Director del Programa, Moneda 1375, tercer piso, Santiago, identificando el nombre del(de la) Investigador(a) Responsable, número del proyecto, etapa y detalle del saldo por rendir.
- Plazo máximo de recepción: 3 de noviembre de 2016. De no presentar este documento el estado de su declaración cambiará a **"saldo pendiente"** debiendo reintegrar los fondos no declarados de acuerdo a lo indicado en el punto 11.

El estado **"Saldo por rendir"** permite la liberación de recursos asignados al(a la) IR, para el siguiente año de ejecución o el pago de un nuevo proyecto siempre que se cumpla con: la autorización de la extensión del plazo para rendir y el envío del documento que resguarde los fondos no declarados (documentos de garantía).

Adicionalmente, la transferencia de recursos de un proyecto de renovación quedará sujeta a que los(las) IR no presenten rendiciones de cuentas pendientes con CONICYT y a la aprobación del informe académico de su proyecto FONDECYT.

**La devolución de estos documentos sólo se realizará una vez que la rendición de los gastos que originaron la autorización de saldos por rendir se encuentre aprobada.** 

### **5. PLAZOS PARA REALIZAR SOLICITUDES**

Hasta el **24 de octubre de 2016** se recepcionarán, a través de la sección **Datos del Proyecto / Solicitar Cambios del SDGL** (https://evalcyt.conicyt.cl/declaracion/), solicitudes relacionadas con:

- Modificaciones académicas
- Autorizaciones Especiales/Prórrogas/Gastos Anticipados/Saldos por rendir
- Modificaciones Presupuestarias

**Solicitudes recibidas después de la fecha señalada serán presentadas a la Dirección del Programa para proceder a su análisis y aprobación, si corresponde.** 

## **6. TRAMOS GENERALES DE COMPRA**

## **Para Instituciones Privadas y Beneficiarios Privados (Personas Naturales), toda compra nacional se debe realizar de conformidad a los siguientes tramos:**

- De \$1 a \$500.000 (IVA Incluido) se puede realizar vía Compra Directa.
- De \$500.001 a \$15.000.000 (IVA incluido) requiere contar con 3 cotizaciones.
- Desde \$15.000.001 (IVA incluido) debe ser adquirido vía Licitación Pública.

### **Condiciones y documentación mínima necesaria para realizar adquisiciones vía 3 cotizaciones (Beneficiarios Privados):**

- Solicitudes de cotización de idéntico bien o servicio a todos los proveedores.
- Cotización de idéntico bien o servicio, de distintos proveedores con los datos de cada proveedor (nombre, mail o teléfono de contacto).
- Cotizaciones con fecha.
- Cotizaciones con fechas cercanas entre ellas (1 mes) y anteriores a la compra.
- Cuadro comparativo de cotizaciones en sus aspectos técnicos y económicos.

#### **Información importante tramos de compra:**

- Los tramos de compra indicados anteriormente, rigen a partir de la fecha de publicación de este instructivo de declaración.
- Respecto a los tramos de compras que requiera presentar 3 cotizaciones: los(las) IR no se encuentran obligados(as) a seleccionar la alternativa más económica. Se podrá adquirir aquella de mayor valor siempre que la elección se justifique adecuadamente.
- En caso de existir proveedor único de un producto: debe presentar carta que certifique la exclusividad suscrita por la empresa proveedora y carta del(de la) IR del proyecto, fundamentando las razones de la compra y las características únicas en el mercado del producto o servicio adquirido.
- Si el proyecto necesita realizar **compras recurrentes** de un producto específico a un mismo proveedor, por un monto que requiera presentar 3 cotizaciones por cada compra, puede solicitar al Programa autorización para realizar el procedimiento de cotizar por **única vez**, con la finalidad que esta **cotización** tenga una **duración anual** y durante este tiempo se pueda adquirir directamente el producto al proveedor elegido.
- La compra de pasajes aéreos sobre \$500.000 se puede realizar sin la necesidad de realizar las 3 cotizaciones correspondientes, y debe ser en categoría económica (no puede ser Business, Primera Clase u otra similar).
- Además, aplicará el tramo según a lo que se declara a cada proyecto individualmente, en el caso que hubiera más de un proyecto adquiriendo el bien o servicio.

## **Para Instituciones Públicas**

Si el(la) IR solicita a su IP que efectúe compras para el proyecto, según lo indicado más adelante en este instructivo, estas adquisiciones deben ser realizadas de conformidad con las disposiciones legales vigentes, es decir, según las indicaciones señaladas, tanto en la Ley de Compras Públicas, como en su respectivo reglamento.

#### **7. DESCRIPCIÓN DE LOS ÍTEMES PRESUPUESTARIOS A RENDIR Y DOCUMENTOS REQUERIDOS PARA ACREDITAR GASTOS DECLARADOS EN EL SDGL**

## **Consideraciones Generales**

- Debe adjuntar obligatoriamente, a la carpeta de declaración de gastos, las **cartolas bancarias** en caso de requerir u optar por el uso de cuenta exclusiva para el manejo de los fondos de su proyecto.
- Todos los documentos declarados en el SDGL deben estar timbrados con la siguiente leyenda: **"Rendido, N° Proyecto, FONDECYT, CONICYT".**
- Debe adjuntar **"Formulario de recepción de fondos",** debidamente firmado junto con los documentos de respaldo que den cuenta del total de los fondos recibidos por usted para la ejecución de su proyecto.

## **7.1 ÍTEM PERSONAL**

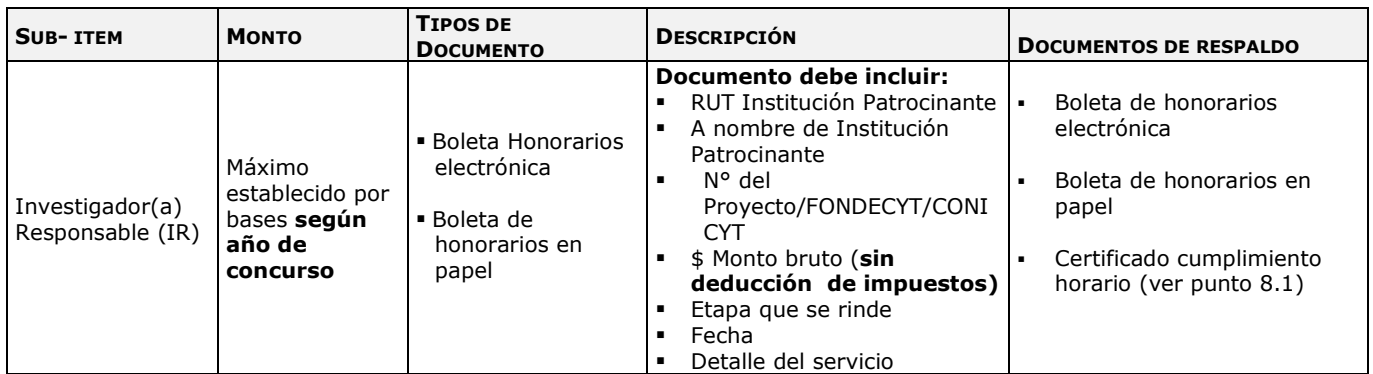

## **7.2 ÍTEM VIAJES PARA EL PROYECTO: VIÁTICOS Y PASAJES**

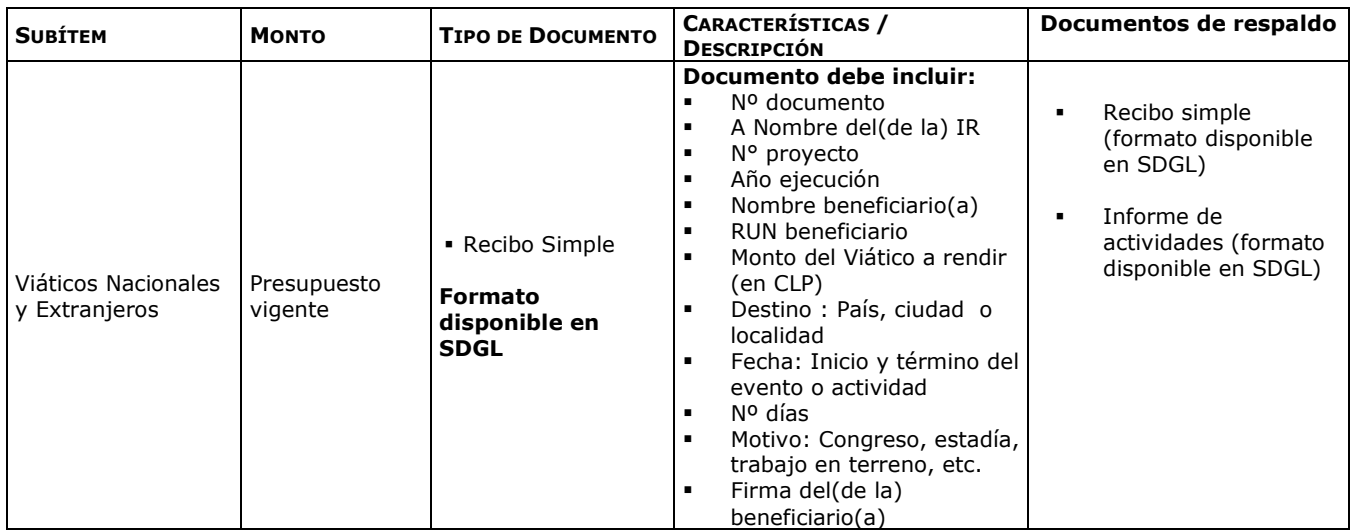

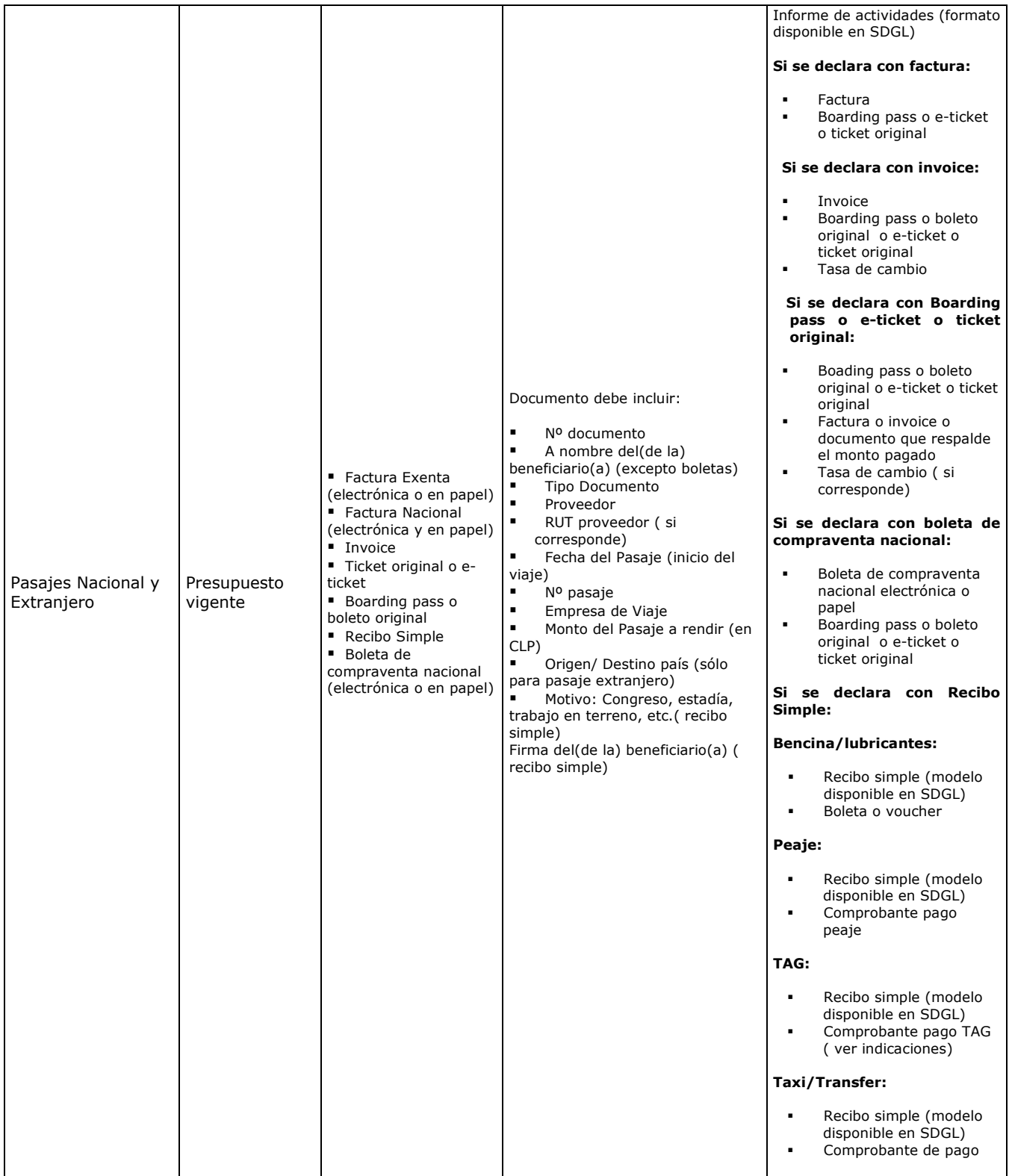

# **7.3 ÍTEM GASTOS DE OPERACIÓN Y BENEFICIO DE SALUD**

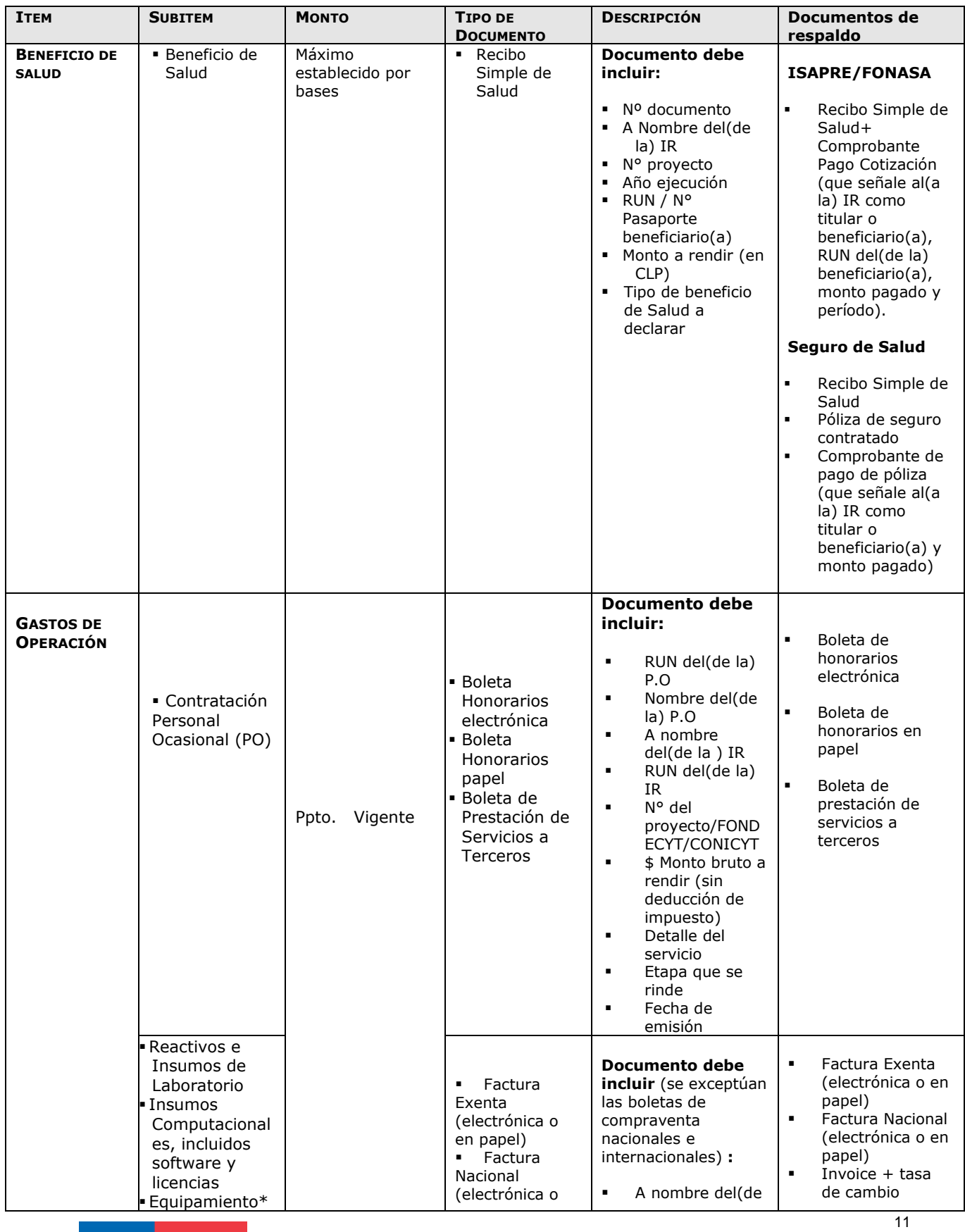

IDGL Postdoctorado Versión Etapa 2016

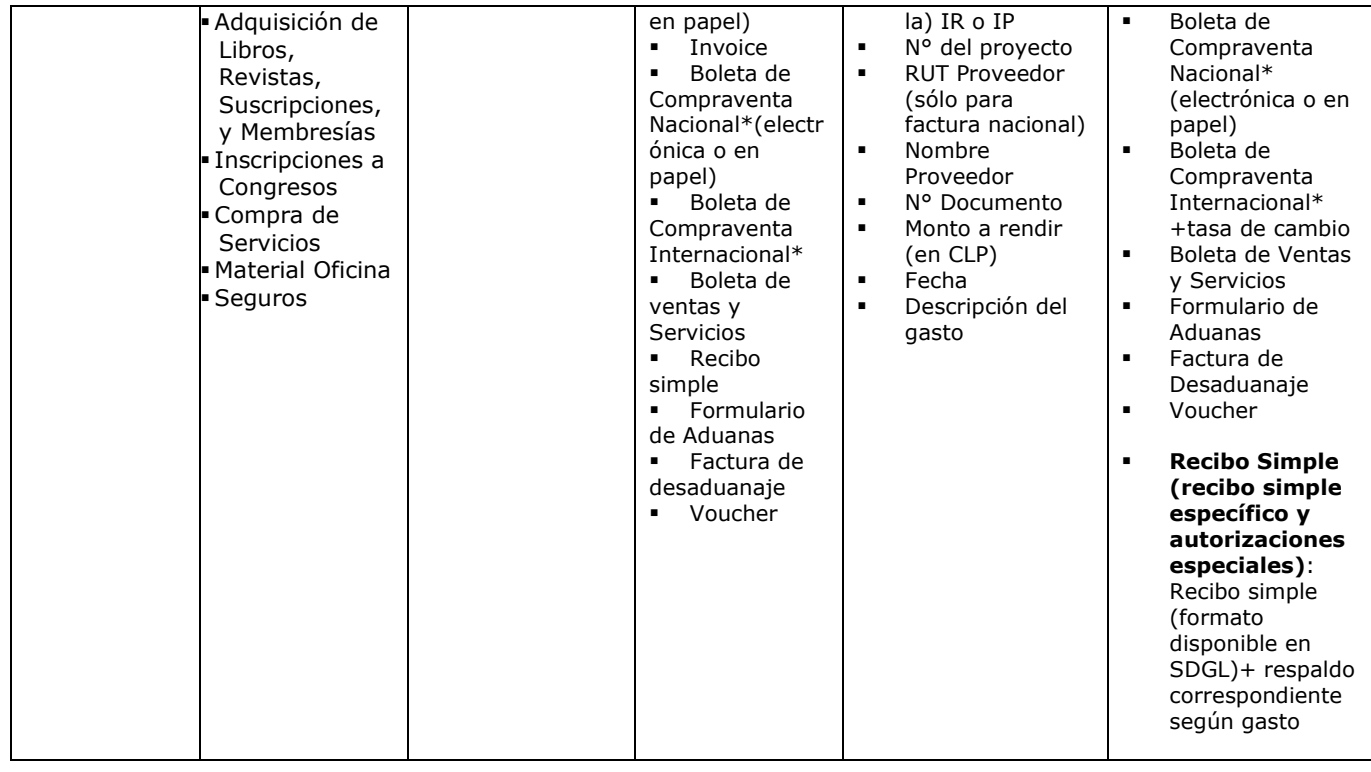

**\*Debe consultar con su Institución Patrocinante para efectos de inventario** 

# **7.4 ÍTEM GASTOS DE INSTALACION**

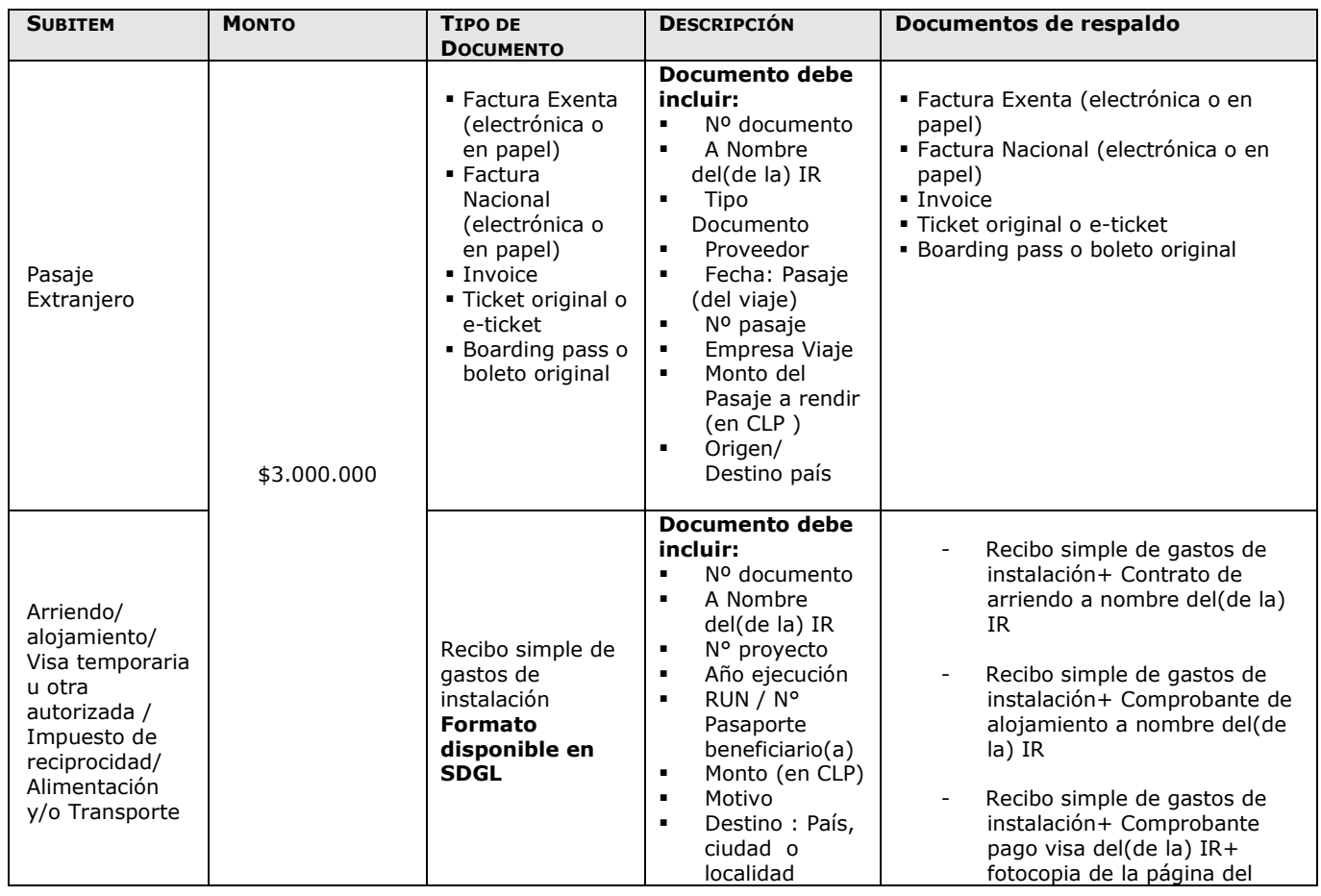

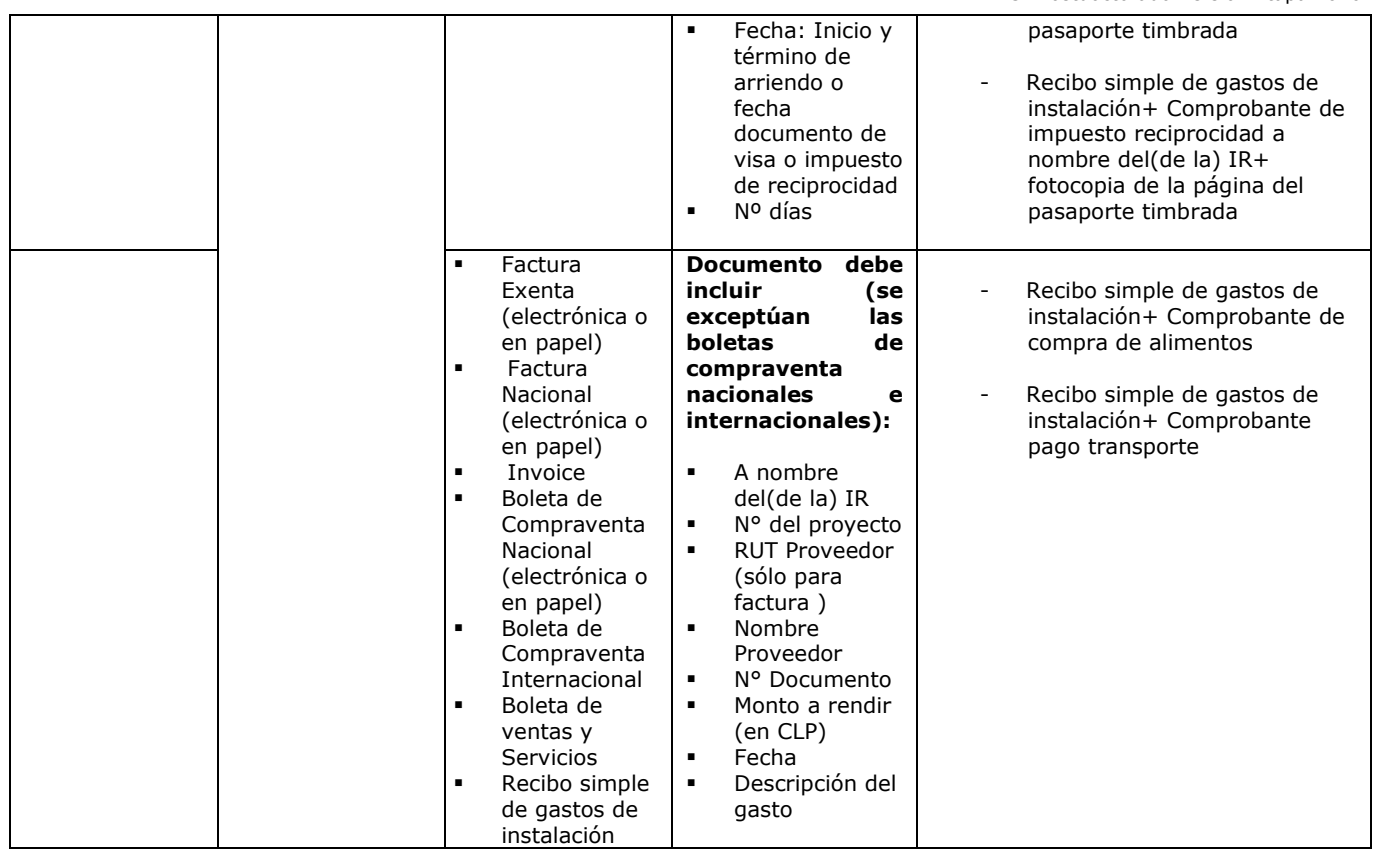

## **8. ESPECIFICACIONES ÍTEMS PRESUPUESTARIOS**

### **8.1 Personal**

- Las boletas de honorarios (electrónicas o en papel) correspondientes al(a la) IR, deben ser extendidas a nombre de la **Institución Patrocinante**, por el monto bruto sin deducción de impuestos, indicando en el detalle el número del proyecto FONDECYT y el período al cual corresponde. Es responsabilidad del(de la) IR realizar la declaración del impuesto respectivo, **a más tardar los primeros 10 días del mes siguiente en que recibe los recursos**, de acuerdo a Instrucciones de SII. Además, es responsabilidad de cada investigador(a) informarse respecto del mecanismo de registro o mantención de respaldo de estos documentos, establecido por su Institución. **Use preferentemente boletas de honorarios electrónica.**
- Excepcionalmente se podrán aceptar boletas de honorarios emitidas por el monto líquido (con retención de impuestos). No obstante, se recuerda que el emisor es el(la) responsable de la declaración del impuesto respectivo.
- Recuerde que debe realizar la declaración de renta del correspondiente año tributario e informarse respecto de las obligaciones de cotizar para Fondos de Pensiones y Salud según lo indicado por el SII y Ministerio del Trabajo (**mayores informaciones consultar en Subsecretaría de Previsión Social**).
- La Institución Patrocinante está liberada de practicar la retención de impuesto contemplada en el punto N° 2 del artículo 74 de la Ley de la Renta (Resolución Exenta N° 1414 de 1978 y Circular N° 21 de 1991 del SII). Ver dictamen y circular en sección "Instructivos de Declaración" del SDGL.
- De acuerdo a lo establecido por bases, el pago de los honorarios se realiza en una o más cuotas anuales, con un máximo de 12 (a excepción de los casos autorizados por FONDECYT como por ej. pre-postnatal).
- La primera cuota de honorarios y beneficio de salud (cuando corresponda) de cada año de ejecución se solicitará una vez realizado el pago de los recursos correspondientes a los ítems viajes, gastos de operación y gastos de instalación, si corresponde.
- Para recibir sus siguientes honorarios deberá registrar **previamente** en el SDGL la boleta de honorarios correspondiente al **pago de la cuota anterior** a más tardar el día **15 del mes siguiente** al pago de la(s) cuota(s).
- Aquellas Investigadoras Responsables que hagan uso de **licencia médica de prenatal, postnatal y postnatal parenta**l mantendrán, en forma proporcional a los días utilizados de este beneficio, el monto del subsidio mensual (honorarios y beneficio de salud si corresponde) establecido durante la vigencia del proyecto, extendiéndose el período de ejecución de la etapa correspondiente.

En los casos en que las(los) investigadoras(es) Responsables hagan uso de beneficio de licencia médica por enfermedad de hijo menor de un año, solo se extenderá el período de ejecución del proyecto, sin aumento de honorarios ni de beneficio de salud.

- Si no ha emitido boletas de honorarios anteriormente, deberá **iniciar actividades en el Servicio de Impuestos Internos** (www.sii.cl), para su emisión y posterior pago de impuestos de los recursos correspondientes a honorarios de su proyecto FONDECYT.
- **No** debe **olvidar realizar la declaración de sus boletas de honorarios**, ya que esta es una condición **INDISPENSABLE** para que se genere el **pago del honorario siguiente.**
- En aquellos casos en que los(las) investigadores(as) hayan debido comprometer un cumplimiento de horas de dedicación mínima o máxima a la investigación, conforme a la postulación de su proyecto, el(la) Investigador(a) Responsable y/o IP deberá procurar el cumplimiento efectivo de dicha dedicación de horas exclusivas, así como, que estas no sean incompatibles con las horas comprometidas en otros proyectos de financiamiento de CONICYT, de otras instituciones, e incluso respecto de las propias en relación a actividades que realice en la respectiva IP del proyecto de investigación. Para lo anterior, deberá remitir un certificado emitido por la IP del proyecto de investigación informando expresamente respecto de esta situación, y que ha sido debidamente verificada.

## **8.2 Ítem Viajes**

## **8.2.1 Beneficiario de Viáticos y Pasajes Nacional y Extranjero**

- Solo para el(la) IR del proyecto (a excepción de lo autorizado por FONDECYT).
- **Los gastos asociados a viáticos y pasajes se declaran en el SDGL, con la fecha de inicio de cada viaje.**
- Para estos gastos se exige como documentación de respaldo el Informe de Actividades **firmado por el(la) IR según el modelo disponible en SDGL.**
- El(La) IR **podrá solicitar** a FONDECYT autorización para financiar viajes nacionales a personas declaradas en el ítem gastos de operación como personal ocasional.

## **8.2.2 Viáticos:**

- Sólo para viajes asociados al proyecto.
- Debe ser declarado mediante Recibo Simple según modelo disponible en SDGL.
- Para este gasto se exige como documentación de respaldo el Informe de Actividades firmado por el(la) IR.
- Debe revisar los valores referenciales para la declaración de estos gastos (ver sección "Instructivos de Declaración" del SDGL).

## **8.2.3 Pasajes**:

- Sólo para viajes asociados al proyecto.
- El(Los) documento(s) de respaldo que utilice debe(n) ser **original(es)** y debe(n) certificar la **fecha** del viaje y el **costo** del pasaje.
- En caso que el pasaje haya sido adquirido con factura o invoice y se declare con este documento, éste debe ser original, indicando origen y destino, adjuntando además como respaldo copia de pasaje, e-ticket o boarding pass.
- **Recibo Simple: disponible para transporte nacional y extranjero**. Se puede rendir gastos de peaje, bencina, TAG y/o lubricantes ,taxis/transfer por concepto de transporte a puertos de entrada en Chile y/o en el extranjero, tramos adicionales de viaje en un mismo país y/ o hacia otros países.
- Debe acompañar al recibo simple los documentos que respaldan el gasto.
- **En caso de incorporación de cobros de autopistas urbanas (TAG) debe incluirse sólo los gastos por viajes nacionales asociados al proyecto y sólo de suscripciones donde el(la) IR sea titular, compañía de arriendo de vehículos o IP (que cuente con giro de arrendamiento). Otros casos deberán ser autorizados por FONDECYT**. Al recibo simple utilizado para declarar este gasto, se debe adjuntar, en el ítem pasaje nacional, comprobante de pago del TAG y factura de arriendo si corresponde. En caso de utilizar vehículo particular, se debe indicar en el Recibo Simple. **No se pueden incorporar cobros por multas, intereses, reposición del TAG o retrasos del pago de este servicio.**
- Si los(las) investigadores(as) utilizan su propio vehículo para las actividades del proyecto, lo hacen bajo su responsabilidad (siendo cualquier siniestro solventado por el(la) IR).
- **El monto máximo a declarar por concepto de taxi/transfer por viaje es de \$20.000 pesos.** Montos mayores deberán ser autorizados por FONDECYT previo envío de los antecedentes que justifican el gasto.
- Los gastos asociados a multas por cambio de fecha de vuelo y/o pérdida de vuelo, o sobrepeso de equipaje no pueden ser cargados a los gastos del proyecto. No obstante, situaciones muy justificadas podrán ser sometidas a evaluación y autorización del Programa. En caso de no llevarse a cabo el viaje por motivos de fuerza mayor CONICYT podrá analizar la situación y autorizar, si corresponde, la inclusión de los gastos incurridos.
- En caso de moneda internacional, explicitar la conversión a moneda nacional adjuntando los documentos que respalden el cambio de moneda correspondiente (ver punto 1).

De acuerdo a las bases concursales, se autoriza incluir gastos correspondientes al pago de Seguro de Salud obligatorio para países de la UE que suscribieron el Tratado de Schengen y otros países que lo requieran en forma obligatoria previa autorización de FONDECYT (Ver punto 8.4 Gastos de Operación).

## **8.3 Ítem Beneficio de Salud**

- El beneficio de salud **puede ser utilizado** para pagar cotizaciones en FONASA, ISAPRE, complementar un plan de ISAPRE o, alternativamente, contratar un seguro de salud de libre disposición. También puede utilizarse para complementar un plan de salud de FONASA o ISAPRE donde el(la) IR sea carga de otra persona.
- **Este ítem no presenta movilidad presupuestaria. Los dineros que no sean utilizados deben ser reintegrados**.
- Si el Investigador(a) Responsable **fuese contratado(a) en su Institución u otra** y sus honorarios fueran rebajados por este concepto, o se diera término anticipado a su proyecto, deberá reintegrar proporcionalmente los recursos asignados.
- El pago del beneficio de salud se realiza en una o más cuotas con un máximo de 12, a excepción de los casos debidamente autorizados por CONICYT.
- Aquellas IRs que hagan uso de **licencia médica de prenatal, postnatal y postnatal parental** recibirán la asignación de beneficio de salud establecida durante la vigencia del proyecto, en forma proporcional a los días utilizados (según año de concurso).
- En los casos en que las(los) investigadoras(es) Responsables hagan uso de beneficio de **licencia médica por enfermedad de hijo menor de un año**, solo se extenderá el período de ejecución del proyecto, sin aumento de honorarios ni de beneficio de salud.
- Recibo Simple de Salud: se debe respaldar con documento que avale el gasto (Comprobante Pago Cotización, póliza de seguro, etc.) En el caso de pago de cotizaciones de FONASA o

ISAPRE el(la)IR podrá pagar totalmente o complementar un plan donde es titular o aportar a un plan donde sea carga de otra persona, para lo cual deberá adjuntar como respaldo cartola de pago de cotizaciones donde se indique nombre y RUN del(de la) beneficiario(a), monto y período. En el caso de Seguros de Salud, los documentos de respaldo deben señalar al(a la) IR como titular o beneficiario(a) del seguro contratado, adjuntando póliza del seguro tomado.

## **8.4 Ítem Gastos de Operación**

Al ingresar los datos del documento de respaldo del gasto realizado en el SDGL, debe señalar el motivo de este en el recuadro lateral al campo "descripción".

## **8.4.1 Situaciones Especiales**

- Insumos computacionales (incluidos software, hardware, licencias, entre otros),
- **Equipos computacionales** (computadores de uso cotidiano, notebook, Tablet, impresoras, entre otros), podrán ser declarados en este ítem los cuales deberán ser cedidos a la IP (formato disponible en SDGL) para que ésta proceda a su inventario. Se deberá **adjuntar acta de cesión y copia simple de inventario.**
- Gastos por concepto de compra de mobiliario y/o acondicionamiento menor de **espacios físicos** acorde a la naturaleza de la investigación por ejemplo sillas de oficina, mesas, repisas, mesones de laboratorio podrán ser declarados en este ítem los cuales deberán ser cedidos a la IP (formato disponible en SDGL) para que la IP proceda a su inventario. Se deberá **adjuntar acta de cesión y copia simple de inventario.** Para lo anterior el(la) IR tendrá un plazo máximo de **30 días hábiles** desde que recibe el producto para realizar la cesión revocable a la IP. Esta cesión se vuelve irrevocable al término del proyecto. En caso de cambio de IP se deberá firmar finiquito de cesión revocable. Autorizado formalmente el cambio de IP, por parte de la Dirección del Programa FONDECYT, la devolución del mobiliario al(a la) IR deberá concretarse en el plazo de **15 días corridos**, a contar de la fecha de notificación pertinente. El(La) IR tendrá hasta **30 días hábiles** para firmar la cesión revocable con la nueva IP.
- **Compra de equipamiento**: según lo establecido por bases. Para efectuar gastos por este concepto debe solicitar **autorización a FONDECYT. Los equipos** deberán ser cedidos a la IP (formato disponible en SDGL) para que ésta proceda a su inventario, **adjuntando acta de cesión y copia simple de inventario.** Para lo anterior el(la) IR tendrá un plazo máximo de **30 días hábiles** desde que recibe el producto para realizar la cesión revocable a la IP. Esta cesión se vuelve irrevocable al término del proyecto. En caso de cambio de IP se deberá firmar finiquito de cesión revocable. Autorizado formalmente el cambio de IP, por parte de la Dirección del Programa FONDECYT, la devolución del mobiliario al(a la) IR deberá concretarse en el plazo de **15 días corridos**, a contar de la fecha de notificación pertinente. El(La) IR tendrá hasta **30 días hábiles** para firmar la cesión revocable con la nueva IP.
- Se deben rotular los equipos, obras y construcciones adquiridas con recursos del proyecto, de forma que haga notoria la contribución de CONICYT.
- - **Contratación Personal Ocasional: en forma excepcional** es posible contratar personal para la realización de actividades muy específicas, el que podría involucrar personas que se desempeñen como IR, Personal de Apoyo y /o Tesistas **de otros proyectos y personal no calificado**. No se puede incorporar como personal ocasional personas no residentes en Chile. No se aceptarán recibos simples o certificados internos como comprobante de pago de remuneraciones.
- Si la declaración de un gasto requiere ser respaldado por más de un documento, el(la) IR podrá ingresar el monto correspondiente a la suma total, es decir, incluidos todos los gastos individuales (Ej. reactivos + gastos de internación) o rendirlos en forma separada.
- **Reparación de equipos** necesarios para la ejecución del proyecto, adquiridos con recursos de proyectos FONDECYT finalizados u otras fuentes de financiamiento podrán ser

declarados. Sin embargo, no podrán ser reparados equipos comprados con recursos del Fondo Institucional de apoyo a la infraestructura para investigación (FIAII).

- **Seguro de salud obligatorio para países de la UE que suscribieron el Tratado de Schengen** (Alemania, Austria, Bélgica, Bulgaria, Chipre, Dinamarca, Eslovaquia, Eslovenia, España, Estonia, Finlandia, Francia, Grecia, Hungría, Italia, Islandia, Luxemburgo, Letonia, Lituania, Liechtenstein, Malta, Noruega, Países Bajos, Polonia, Portugal, República Checa, Rumania, Suecia, Suiza) se rinde con la factura o boleta correspondiente y por los días asociados a la actividad que se realice por el proyecto. **Excepcionalmente, el Programa FONDECYT podrá autorizar la compra de este seguro de forma anual, previa solicitud**.
- Compra de vestimenta y/o calzado para trabajos en laboratorio y/o terreno, **previa autorización de FONDECYT**, incluido los proyectos en convenio con el Instituto Antártico Chileno (INACH) (trabajos en la Antártica).
- Los libros y revistas adquiridos en la ejecución del proyecto son de propiedad del(de la) IR.
- **Recibo Simple Específico:** si usted tiene gastos en alguna de las siguientes especificaciones, para las cuales los **documentos no corresponden a los autorizados para este ítem (boleta, factura o invoice),** debe utilizar el recibo simple predeterminado seleccionando en tipo de documento la opción **Recibo Simple** y la **descripción correspondiente preestablecida en el sistema.** Recuerde anexar el documento que acredita el gasto:
- $\blacktriangleright$  *Inscripción a Congreso Nacional* (se declara en forma individual con la fecha de inicio del viaje)
- $\blacktriangleright$  *Inscripción a Congreso Internacional* (se declara en forma individual con la fecha de inicio de viaje)
- $\blacktriangleright$ Publicaciones, Adquisición de Libros, Revistas, Suscripciones y Membresías
- $\blacktriangleright$  Costo de mantención de Cuenta Corriente, tarjetas de crédito y débito, y seguro contra fraude y desgravamen.
- En caso de no llevarse a cabo un viaje asociado a presentación de resultados del proyecto, por motivos de fuerza mayor, CONICYT podrá analizar la situación y autorizar, si corresponde la inclusión de inscripción de Congreso que ya se encuentre pagado.
- Gastos asociados a bencina, TAG y peajes deben ser declarados en el ítem pasaje nacionales (ver 8.2).

### **8.4.2 Autorizaciones Especiales**

### **8.4.2.1 Gastos a declarar con Recibo Simple**

Se puede **solicitar** por escrito al Programa, con la debida justificación, declarar con recibo simple los siguientes gastos:

- Cuando el tipo de respaldo otorgado no corresponde a Invoice o Factura y no está contenido en las descripciones para recibos simples específicos, por ejemplo: adquisiciones especiales en el extranjero, retribuciones o incentivo en dinero o especies a personas por participación en protocolos del proyecto, transporte de pacientes y/o de material biológico; visas (para viajes declarados en el proyecto); contratación de personal de apoyo no calificado (jornalero, arriero, etc.)
- Se aceptarán Recibos simples por un monto no superior a **\$100.000** para compras de servicios adquiridos a proveedores sin iniciación de actividades, dicho recibo a lo menos debe contener, Nombre, Firma y RUN del que entrega el servicio y la persona que lo recibe, además, de la descripción del gasto, fecha y monto y su relación con el proyecto respecto del cual se rinde como desembolso.
- **Seguro de salud** para el ingreso a países no suscritos al Tratado de Schengen, que lo requieran en forma obligatoria. Excepcionalmente el Programa FONDECYT podrá autorizar la compra de este seguro en forma anual.
- **Seguros de vida y accidentes y exámenes médicos** que requiera el(la) IR para proyectos en convenio con INACH.
- Seguros de accidentes personales para el(la) IR que trabaje con materiales peligrosos de laboratorio, en embarcaciones, deban realizar salidas a terreno en lugares riesgosos o si lo estiman necesario por la naturaleza del trabajo realizado. Excepcionalmente, se podrá considerar otro tipo de seguro para el mismo fin.
- **Seguros de viajes para actividades asociadas a la ejecución de proyecto.**
- Gastos de tramitación de Visa para el(la) IR (sólo en caso de viaje al extranjero financiado por el proyecto). Debe acreditar este gasto con los documentos de pago respectivo.
- Impuesto de reciprocidad, para investigadores(as) extranjeros(as) provenientes de Australia, Albania, Canadá, Estados Unidos y México. Se debe adjuntar la fotocopia de la página del pasaporte timbrada, correspondiente a este impuesto.
- **Gastos de alimentación por concepto de reuniones que cumplan las siguientes condiciones**:
- Se efectúen en las dependencias principales u oficinas en que se realice el proyecto.
- Se trate de reuniones entre los(las) integrantes del proyecto y/u otros(as) participantes de la reunión relacionados con la propuesta financiada.
- Guarden estricta relación con los objetivos y necesidades derivadas del proyecto aprobado.
- El monto a rendir no puede exceder los \$8.000 por persona.
- No podrán incluirse en estas rendiciones personas que hayan recibido viáticos para efecto de alimentación en la reunión específica que se declara.
- No se aceptan gastos por concepto de alimentación, tales como: cenas, almuerzos, invitaciones, etc.

#### **El recibo simple debe indicar la siguiente información:**

- Nombre y firma del(de la) encargado(a) de la reunión (IR)
- Motivo de la reunión (explicitar el tema central que se encuentre relacionado con los objetivos del proyecto)
- Lugar de la reunión
- Fecha y hora de inicio y hora de término
- Nómina de participantes
- Monto total gastado
- Descripción del gasto realizado

Para registrar este gasto debe seleccionar el recibo simple autorizado por FONDECYT, debiendo adjuntar a éste, los documentos de respaldo emitidos por el proveedor (por ejemplo: boleta, factura o boleta de venta y servicios).

## **8.4.3 Exclusiones Ítem Gastos de Operación**

- Cursos de capacitación que no estén directamente relacionados con la ejecución del proyecto, idiomas u otros (a excepción de los autorizados por FONDECYT)
- Adquisición y cuentas de teléfonos celulares y red fija (a excepción de lo autorizado por FONDECYT)
- Conexiones institucionales y privadas a Internet
- Pasaporte
- Actividades sociales / recreativas
- Gastos por concepto de alimentación (ver Excepciones)
- Cobro de intereses asociados a cuenta corriente y sus productos
- Arriendo de vehículos y otros medios de transporte a Instituciones Patrocinantes, empresas o personas que no cuenten con este giro (a excepción de lo autorizado por FONDECYT)
- Arriendo o compra de insumos, servicios o bienes de propiedad de personas que participan formalmente del proyecto (o a empresas donde tengan directa participación)
- Arriendo de bienes a instituciones, personas o empresas que no cuenten con el giro correspondiente (a excepción de lo autorizado por FONDECYT)
- No se aceptarán como gastos del proyecto el pago de cualquier tipo de indemnización ya que éstas no corresponden a los objetivos de los proyectos financiados por CONICYT

## **8.5 Ítem Gastos de Instalación**

- Este ítem es sólo para los(las) IR que vienen desde el extranjero para comenzar su primer año de ejecución, una vez publicado el resultado del concurso. Por lo anterior, sólo se acepta viaje hacia Chile.
- No presenta movilidad ni puede ser declarado con posterioridad al cierre de la etapa. Los dineros que no sean utilizados deben ser reintegrados tal como lo indica el punto 12 del presente instructivo.
- Para el Concurso 2016 sólo se aceptarán gastos por este concepto desde el **20 de octubre de 2015.**
- Se podrá hacer uso de los fondos del ítem de gastos de instalación durante toda la ejecución de la primera etapa del proyecto.
- No se permite la compra de equipamiento doméstico ni pago de cuentas de servicios básicos u otros.

### **Pasajes**:

- Sólo se podrán incluir pasajes a Chile en **clase económica**.
- El o los documentos de respaldo que utilice deben ser originales y deben certificar la fecha del viaje y el costo del pasaje.
- **En caso que el pasaje haya sido adquirido con factura, ésta debe ser original, indicando origen y destino, la cual debe adjuntarse como respaldo del costo declarando el pasaje con el ticket o boarding pass en el sistema de declaración de gastos.**
- Los gastos asociados a multas por cambio de fecha de vuelo y/o pérdida de vuelo, o sobrepeso de equipaje no pueden ser cargados a los gastos del proyecto. No obstante en situaciones muy justificadas podrán ser sometidas a evaluación y autorización de del Programa. En caso de no llevarse a cabo el viaje por motivos de fuerza mayor CONICYT podrá analizar la situación y autorizar, si corresponde la inclusión de los gastos incurridos.

### **Recibo Simple Gastos de Instalación:**

- **Arriendo**: Es obligación del(de la) IR adjuntar al Recibo Simple el Contrato de Arrendamiento y el documento que acredite el monto pagado. **No se puede rendir el mes de garantía.** Se puede declarar los costos asociados a corredora de propiedades, siempre que se detalle claramente este cobro en el documento que respalda el gasto adjuntando al recibo simple el documento emitido por la empresa como respaldo.
- **Alojamiento:** En caso que el(la) IR opte por pagar un hotel u otra alternativa de alojamiento. Puede declarar estos gastos mediante boleta, factura o Recibo Simple (adjuntando la documentación que acredite el gasto incurrido donde se señale como mínimo el nombre del(de la) IR, fecha y monto pagado).
- **Visa temporaria u otra autorizada por bases concursales e impuesto de reciprocidad:** Se puede incluir gastos de visa temporaria u otra autorizada e impuesto de reciprocidad. Se debe adjuntar la fotocopia de la página del pasaporte timbrada, correspondiente a este impuesto y los documentos de respaldo que acrediten los gastos incurridos por obtención de visa.
- **Alimentación**: Estos gastos deben ser declarados mediante Recibo Simple, adjuntando los documentos que respalden dichos gastos. En caso de documentos emitidos por empresas que provean servicios de alimentación (por ejemplo restaurantes) sólo se debe incluir el costo asociado al(a la) IR.
- **Transporte:** Se puede incluir gastos por traslado de equipaje u otros desde país de origen a puerto de entrada a Chile, o traslado de enseres domésticos desde país de origen, adjuntando los documentos que respalden dichos gastos. En caso de países limítrofes, en que el(la) IR realice viaje por tierra, pueden declarar gastos de peaje, bencina y lubricantes.

### **9. DOCUMENTOS PERMITIDOS**

## **9.1. DESCRIPCIÓN DE DOCUMENTOS**

**Cada uno de los documentos originales que acrediten gastos efectuados por el proyecto y que se han ingresado al SDGL deben llevar el timbre "Rendido, N° del proyecto, FONDECYT, CONICYT". Debe tener en consideración las instrucciones de cada ítem.** 

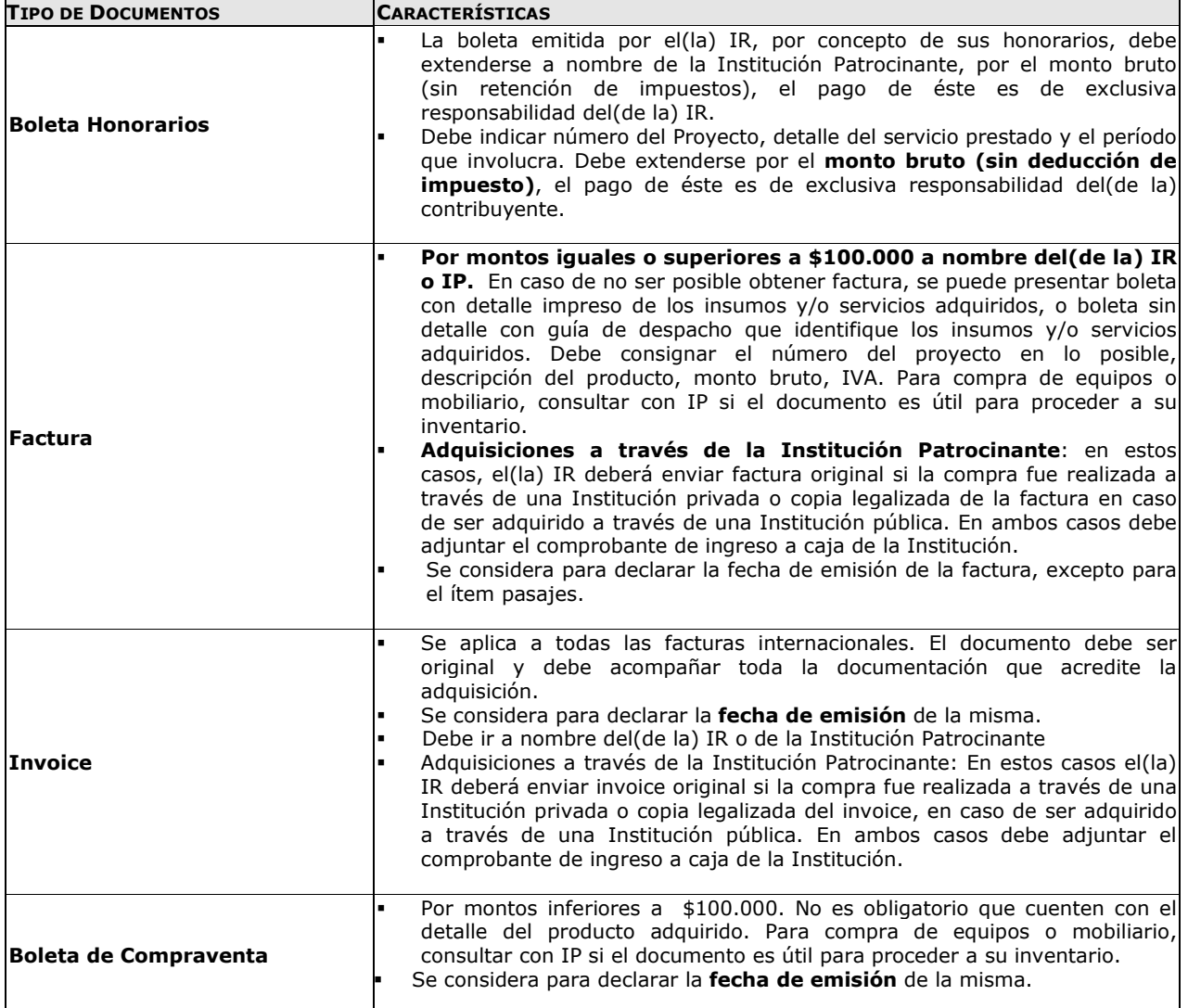

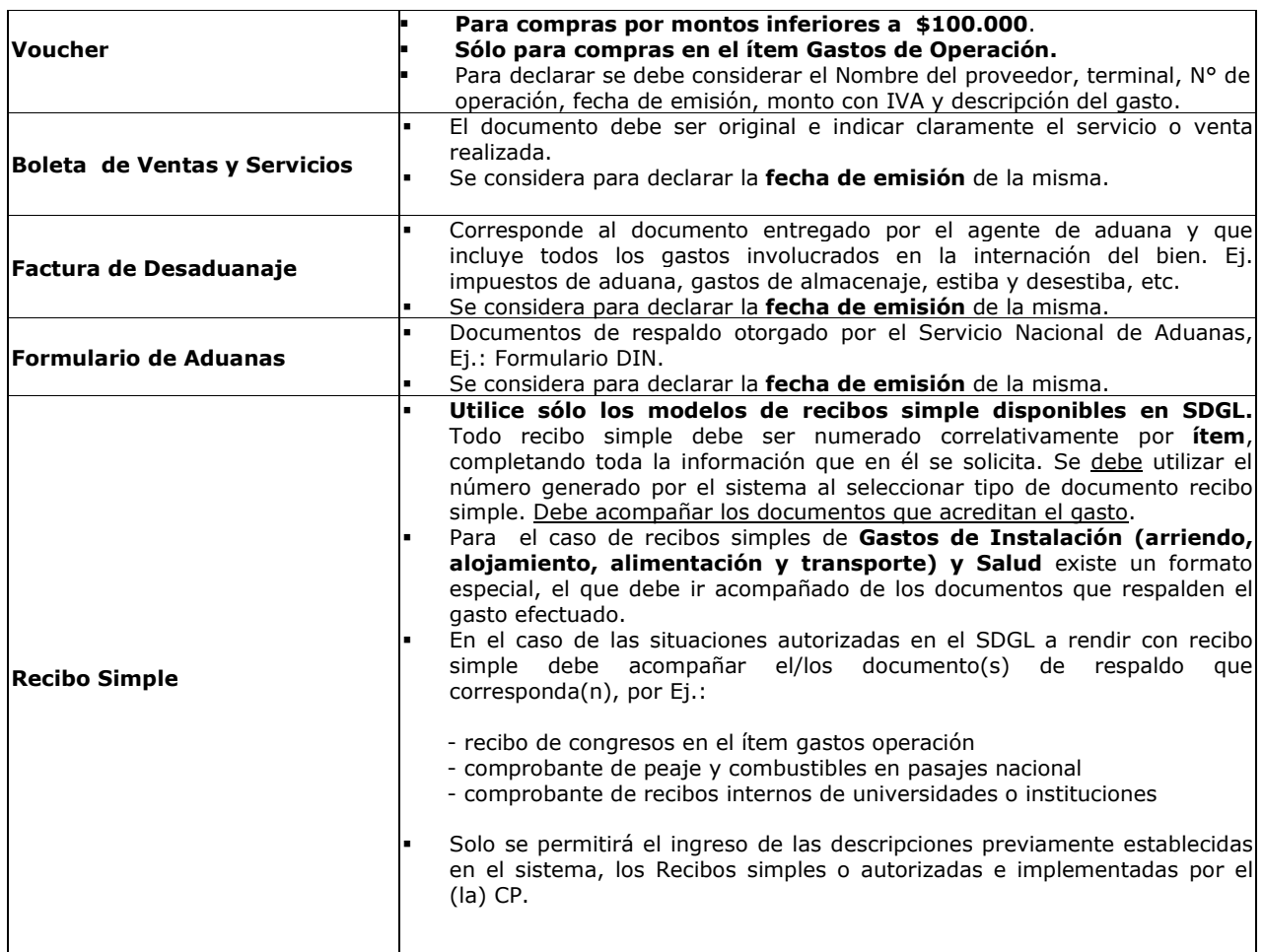

## **9.2. FORMA DE REGISTRO Y ARCHIVO DE LOS DOCUMENTOS**

Cada IR deberá:

- Mantener en una carpeta/archivador los documentos de respaldo que acreditan los gastos declarados en el SDGL, para la etapa correspondiente, según lo indicado en párrafos siguientes.
- Incorporar a la carpeta/archivador una portada donde se indique el número del proyecto, nombre del(de la) IR, etapa y número de documentos que componen la declaración de gastos, que incluyan tanto los documentos ingresados en el SDGL como los que se anexan como respaldo a los documentos declarados, de modo de cotejar los documentos ingresados a revisión.
- Anexar impreso del **"Informe de Declaración",** disponible en el SDGL de su proyecto.
- Anexar impreso de Informe **"Documentos Declarados",** disponible en el SDGL.
- Anexar impreso de **"Formulario de Recepción de fondos"** (ver formato SDGL).
- **Si tiene autorizado un saldo por rendir, deberá anexar copia de la comunicación enviada por su CP**. En caso de requerir documento de garantía debe ser enviado según instrucciones señaladas en el punto 4.
- Presentar los documentos ingresados en el sistema en línea, según orden establecido en el Informe "Documentos Declarados":
	- Separados por ítem y ordenados por fecha dentro del ítem.
	- Numerar todos los documentos registrados en forma individual, según Documentos Declarados.
	- Boletas y documentos de pequeño tamaño deben ser ordenados por fecha y pegados en hojas numeradas.
- Timbrar todos los documentos con el siguiente formato: **"Rendido, N° del Proyecto, Programa FONDECYT, CONICYT".**
- No se aceptan documentos enmendados**.**

Adicionalmente, los(las) IR deberán tener presente:

- **Anexar cartolas bancarias** si corresponde contar con una **cuenta exclusiva** para el proyecto. Asimismo, si declara gastos por concepto de mantención de cuenta corriente, en proyectos en que no es obligatorio contar con una, optando por el uso de una cuenta exclusiva.
- Para declarar una compra con financiamiento compartido, al documento declarado en el SDGL, debe adjuntar **nota aclaratoria.**
- Los cobros generados por el uso de tarjeta de crédito por compras a través de este medio, pueden anexarse al monto total de la compra adjuntando el respaldo correspondiente (cartola bancaria), **siempre que la tarjeta pertenezca al(a la) IR.** Estos cargos no corresponden a gastos de mantención de la cuenta corriente y sus productos, los cuales pueden ser incluidos sólo para cuentas corrientes exclusivas.
- Los gastos de desaduanaje deben ser conservados junto con la factura de importación correspondiente. Si en este documento se incluye la importación de insumos para otros proyectos, se deberá realizar una estimación porcentual para declarar el valor estimado con cargo a cada proyecto.
- Es obligación del(de la) IR mantener los documentos de respaldo legibles. Se sugiere fotocopiar los documentos de manera de asegurar la lectura de los datos de respaldo correspondiente.
- Si requiere declarar un documento de respaldo emitido por un monto superior al monto que ingresará en el SDGL, ya sea por falta de presupuesto disponible o por financiamiento compartido, debe adjuntar **nota aclaratoria** donde se señale el motivo por el cual declara un monto inferior al del documento de respaldo.
- Si la declaración de un gasto requiere ser respaldado por más de un documento podrá ingresar el monto correspondiente a la suma total, es decir incluidos todos los gastos individuales (Ej. reactivos + gastos de internación). En este caso debe incluir una **nota aclaratoria** donde se señale todos los documentos que respaldan la suma declarada.

## **10. RESPECTO DE LA REVISIÓN DE LA DECLARACIÓN DE GASTOS**

**Todos(as) los(las) IR** con proyectos en ejecución en la etapa 2016, deberán enviar a CONICYT, la carpeta con los documentos originales que respaldan la declaración de gastos efectuada, de acuerdo a lo señalado en el punto 9.2 para su revisión. **La presentación de estos documentos es requisito para la transferencia de los recursos del siguiente año de ejecución del proyecto o el inicio de uno nuevo.** Adicionalmente, la transferencia de recursos de un proyecto de renovación quedará sujeta a que los(las) IR no presenten rendiciones de cuentas pendientes con CONICYT y a la aprobación del informe académico de su proyecto FONDECYT.

## **El plazo para la entrega de estos documentos es desde 01 de noviembre de 2016 al 07 de noviembre de 2016.**

La recepción de la carpeta/archivador se realizará en Oficina de Partes de CONICYT, Moneda 1375, Santiago, en las fechas señalas en el cuadro anterior, de lunes a viernes, desde las 09:00 a 14:00 horas, dirigidas al Sub-Departamento de Control de Rendiciones del Departamento de Administración y Finanzas de CONICYT (SDCR-DAF).

En el caso de la emisión de un Preinforme de Rendición de Cuentas, es decir, con observaciones, el(la) Investigador(a) Responsable dispondrá de un plazo **15 días corridos** (plazo que corre a contar de la comunicación de dicho Pre Informe), para aclarar los reparos realizados, adjuntando los respaldos que se hayan omitido u observado, según corresponda. En caso de no recibirse respuesta dentro del plazo precitado, a cada una de las observaciones del Pre Informe, el SDCR/DAF tendrá la facultad para emitir un informe final rechazando los gastos observados.

**CONICYT se reserva la facultad de realizar revisiones en terreno, con el fin de verificar la correcta mantención, funcionamiento, inventario e identificación de los equipos adquiridos con fondos del proyecto.** 

### 11**. RESPECTO DEL REINTEGRO DE RECURSOS:**

Tanto los recursos no utilizados, los que se consideren destinados a fines distintos de los señalados en este instructivo o los remanentes generados por las modificaciones aprobadas, deberán reintegrarse a CONICYT a través de:

- Depósito o transferencia en la cuenta corriente de CONICYT-FONDECYT del Banco Estado de Chile N° 9017453, RUT CONICYT: 60.915.000-9. En este caso, es **obligatorio** enviar a la **Oficina de Caja** de CONICYT, Moneda 1375, Santiago, o al correo electrónico **reintegrosfondecyt@conicyt.cl**, **la copia de la boleta de depósito o comprobante de transferencia electrónica impreso del reintegro junto al INFORME DE DECLARACIÓN disponible en el SDGL,** indicando explícitamente el(los) ítem(es) y monto(s) a reintegrar. Además, los(las) IR deberán enviar copia de los documentos mencionados a su Coordinador(a) de Proyectos**, en particular en los casos que el proceso de transferencia electrónica no permite identificar al(a la) emisor(a) del reintegro y/o adjuntar archivos.**
- Cheque nominativo y cruzado a favor de CONICYT-FONDECYT, a entregar directamente en la Oficina de Caja de CONICYT, en Moneda 1375, Santiago, de lunes a viernes de 09:00 a 14:00 horas. **Al cheque de reintegro, los(las) IR deberán adjuntar la página impresa del Informe de Declaración disponible en el SDGL e indicar explícitamente el(los) ítem(es) y monto(s) a reintegrar.**

Una vez ingresados y registrados los fondos en la cuenta de CONICYT, los(las) IR recibirán un correo electrónico que confirmará el reintegro y le solicitará que revise la información para finalizar su declaración.

El proceso de actualización de reintegros **no es automático**, por tanto, aunque los(las) IR hayan realizado la debida devolución de los recursos, el sistema no lo reflejará inmediatamente generándose correos electrónicos solicitando el reintegro de los fondos. Mientras no se ingrese al sistema contable el reintegro efectuado y finalizado el plazo de declaración de la etapa, la declaración de gastos presentará temporalmente el estado de **SALDO PENDIENTE**. Los(Las) IR deberán esperar por la confirmación del ingreso del reintegro para poder finalizar su declaración. Si transcurrido **15 días hábiles** no se ha recibido el mail de confirmación, puede comunicarse con el(la) CP del proyecto, para conocer el estado de este proceso.

## **12. TÉRMINO DE LA DECLARACIÓN:**

Una vez concluido el ingreso de documentos, hasta el **31 de octubre de 2016** y con el saldo de la declaración igual a 0 (cero), el(la) IR estará en condiciones de **finalizar** su declaración. Para ello, deberá presionar el link **"Finalizar Declaración"** y el estado de la declaración cambiará a **Recibida en Línea**.

Para finalizar la declaración, el(la) IR deberá aceptar previamente la **"Declaración Jurada"** disponible en el link correspondiente del SDGL, en la cual debe ingresar los datos solicitados y aceptar.

Una vez finalizado el plazo de declaración:

• Si los(las) IR registraron gastos por un monto menor al presupuesto asignado a la etapa en ejecución, el estado de la declaración será **"Saldo Pendiente".** En este caso deberá reintegrar el monto no gastado ( $ver punto 11$ ) y sólo podrá finalizar la declaración una vez</u> registrado el reintegro en el sistema contable de CONICYT.

Si no se realizara la devolución de los fondos que originan el estado Saldo Pendiente, transcurridos **6 meses** de la fecha de término de la etapa, se remitirán los antecedentes al Departamento de Administración y Finanzas de CONICYT para que inicie las acciones de cobranza pertinentes.

• Si excepcionalmente los(las) IR tienen autorizados "saldos por rendir", el estado de la declaración cambiará a **"Saldo por rendir"**, siempre y cuando no exista un saldo a reintegrar, en cuyo caso el estado será temporalmente "**Saldo Pendiente",** no pudiendo ingresar los documentos que respaldan el saldo por rendir hasta que hayan regularizado esa situación.

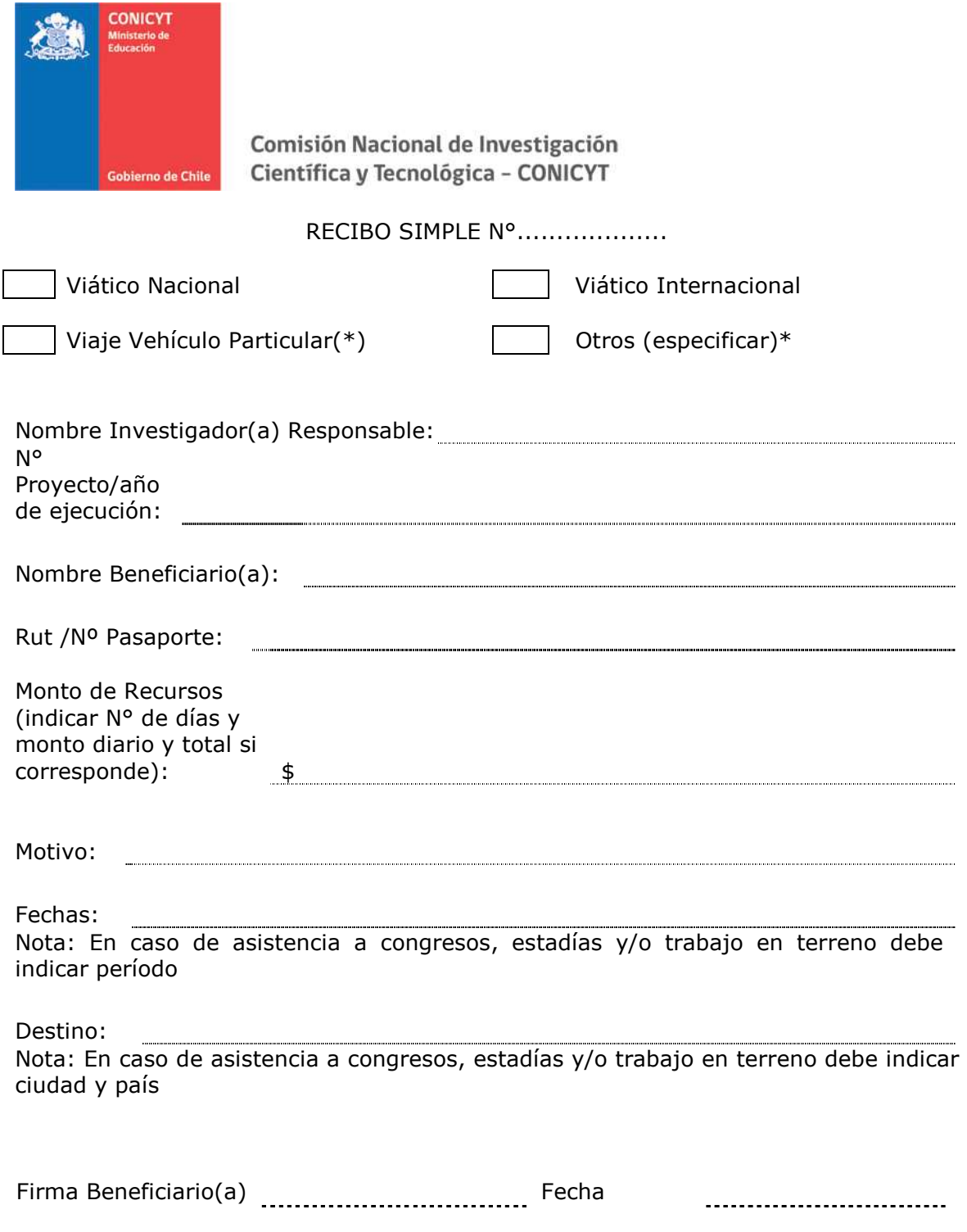

(\*) Adjuntar documentos que respalden el(los) gasto(s) efectuado(s)

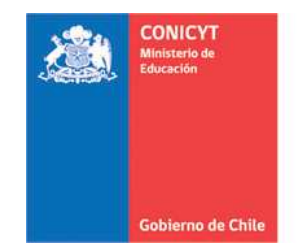

# RECIBO SIMPLE GASTOS DE INSTALACIÓN N°.............

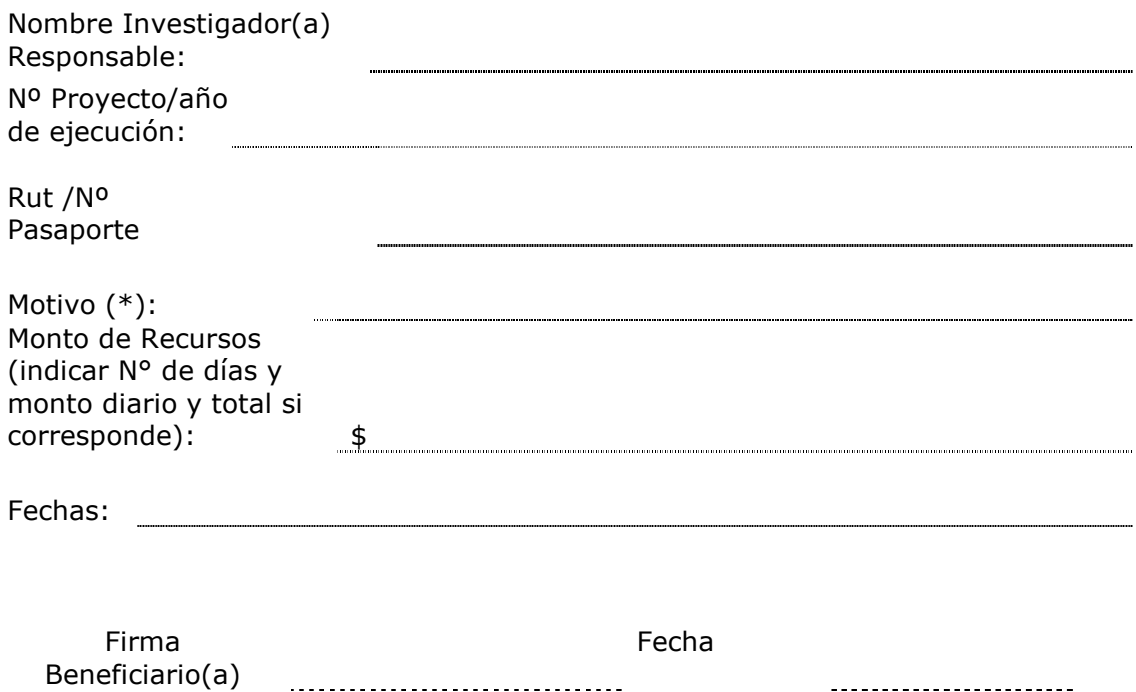

(\*) Por concepto de arriendo, alojamiento, alimentación y/o transporte, visa temporaria u otra autorizada e impuesto de reciprocidad debe adjuntar documentos que respalden el tipo de gasto(s).

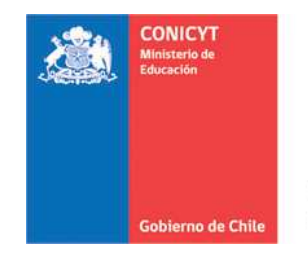

# RECIBO SIMPLE DE SALUD N°....................(\*)

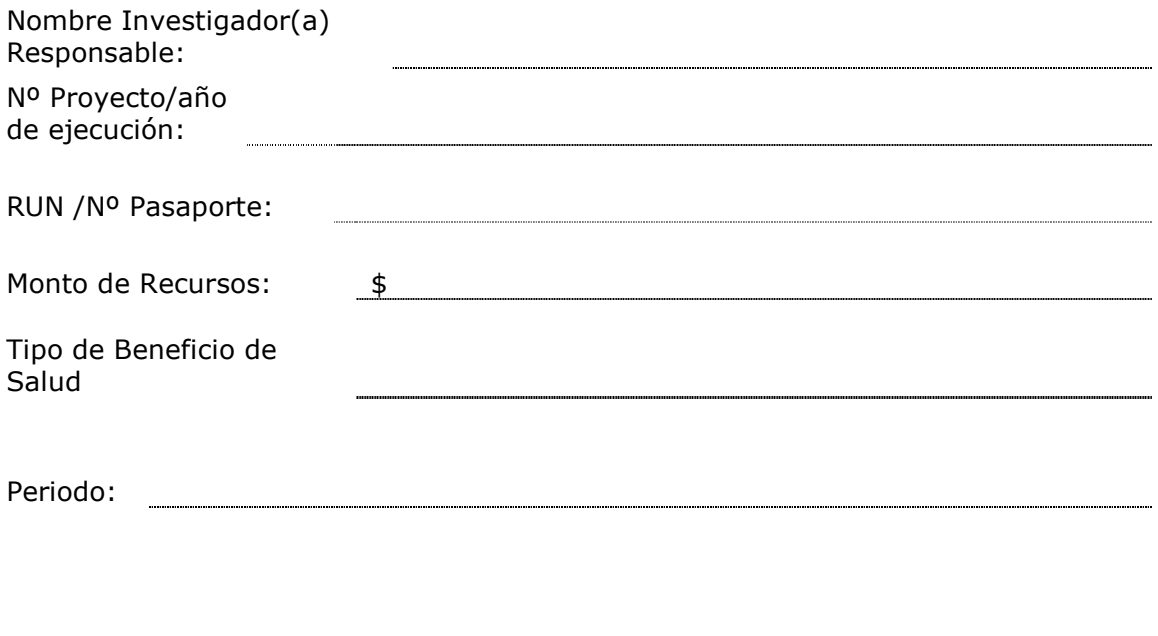

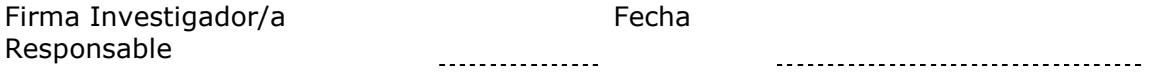

(\*) Adjuntar documentos que respalden el(los) gasto(s) efectuado(s)

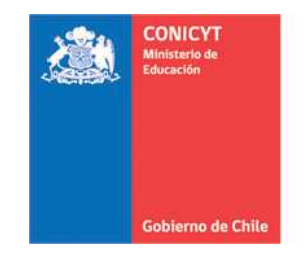

INFORME DE ACTIVIDADES POR VIAJES NACIONALES - EXTRANJERO

Destino (Ciudad - País) :

Nombre Investigador(a) Responsable: Periodo (fechas de inicio y término):

N° Proyecto/año de ejecución

Motivo del Viaje:

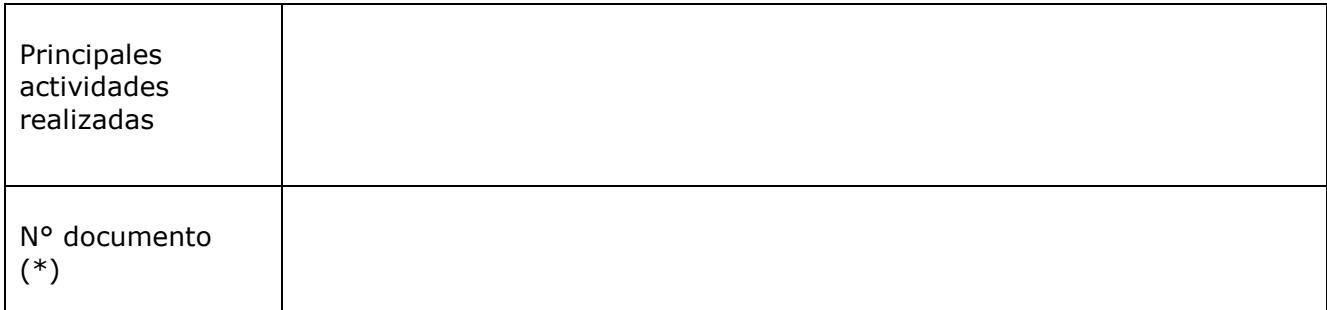

(\*) Indicar N° de ticket o tarjeta de embarque, pasaje terrestre (ida y vuelta) o indicar uso de vehículo particular. Debe adjuntar los respaldos de estos documentos.

> \_\_\_\_\_\_\_\_\_\_\_\_\_\_\_\_\_\_\_\_\_\_ \_\_\_\_\_\_\_\_\_\_\_\_\_\_\_\_\_\_\_\_\_\_\_\_\_ Investigador(a) Responsable Beneficiario(a) Nombre y firma Nombre y firma

Fecha: \_\_\_\_\_\_\_\_\_\_\_\_\_\_\_

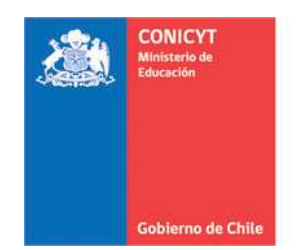

## **ACTA DE CESIÓN DE BIENES DE CAPITAL/MOBILIARIO PROYECTOS FONDECYT POSTDOCTORADO**

El(La) Sr(a). \_\_\_\_\_\_\_\_\_\_\_\_\_\_\_\_\_\_\_\_ \_\_\_\_\_\_\_\_\_\_Investigador(a) Responsable cede revocablemente, a título gratuito, el(los) bien(es)/mobiliario adquiridos por el proyecto FONDECYT N° XXXX a la Institución Patrocinante <nombre>, hasta la fecha del término del proyecto declarada por los Consejos.

Una vez cumplido el plazo de término del proyecto, esta cesión automáticamente se transforma en una cesión Irrevocable.

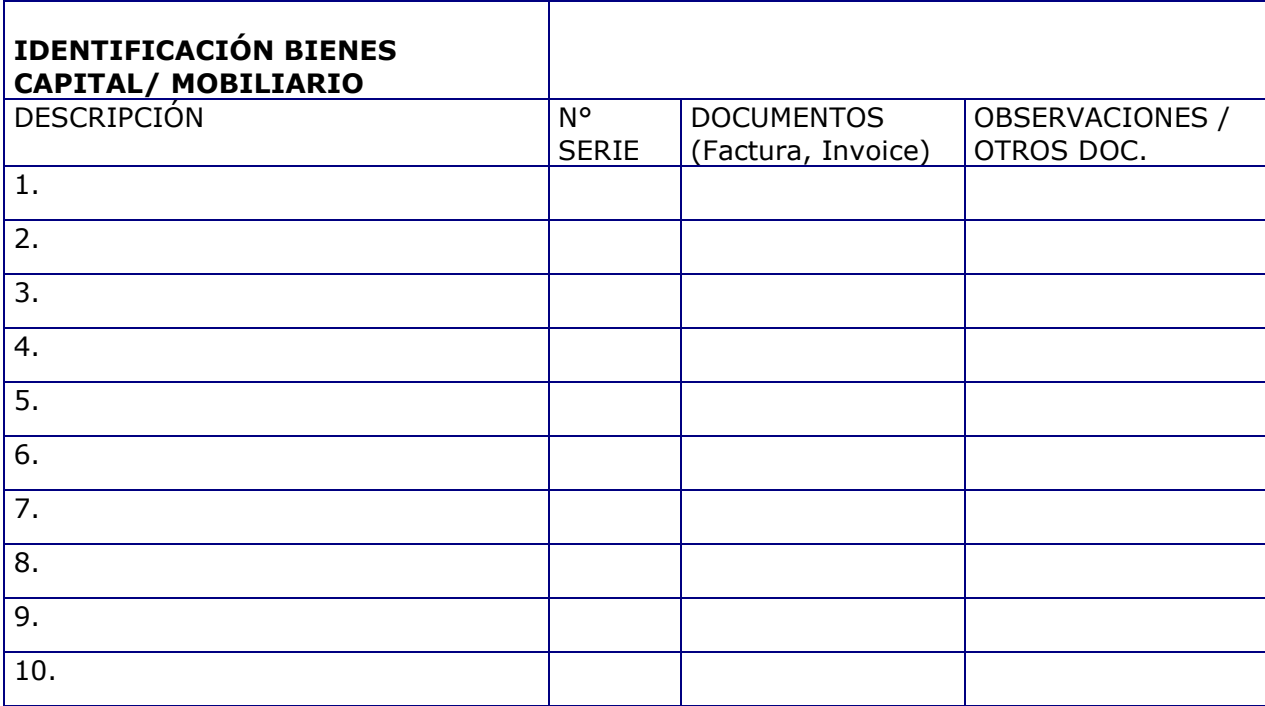

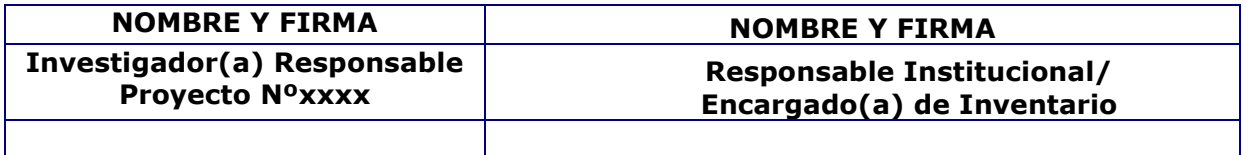

Fecha\_\_\_\_\_\_\_\_\_\_\_\_\_\_

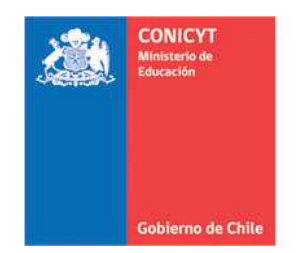

## **FINIQUITO DE CESIÓN DE BIENES DE CAPITAL/ MOBILIARIO PROYECTOS FONDECYT POSTDOCTORADO**

El(La) Sr(a). <nombre>, Responsable Institucional de Bienes de Capital de la Institución Patrocinante <nombre>, viene a restituir al(a la) Sr.(a) <nombre> Investigador(a) Responsable del proyecto FONDECYT N° XXXXX, el(los) bien(es) de capital/mobiliario individualizados en la tabla adjunta. Lo anterior, en consideración a que FONDECYT ha autorizado al(a la) Investigador(a) Responsable, el cambio de Institución Patrocinante en carta de fecha dd-mm-año.

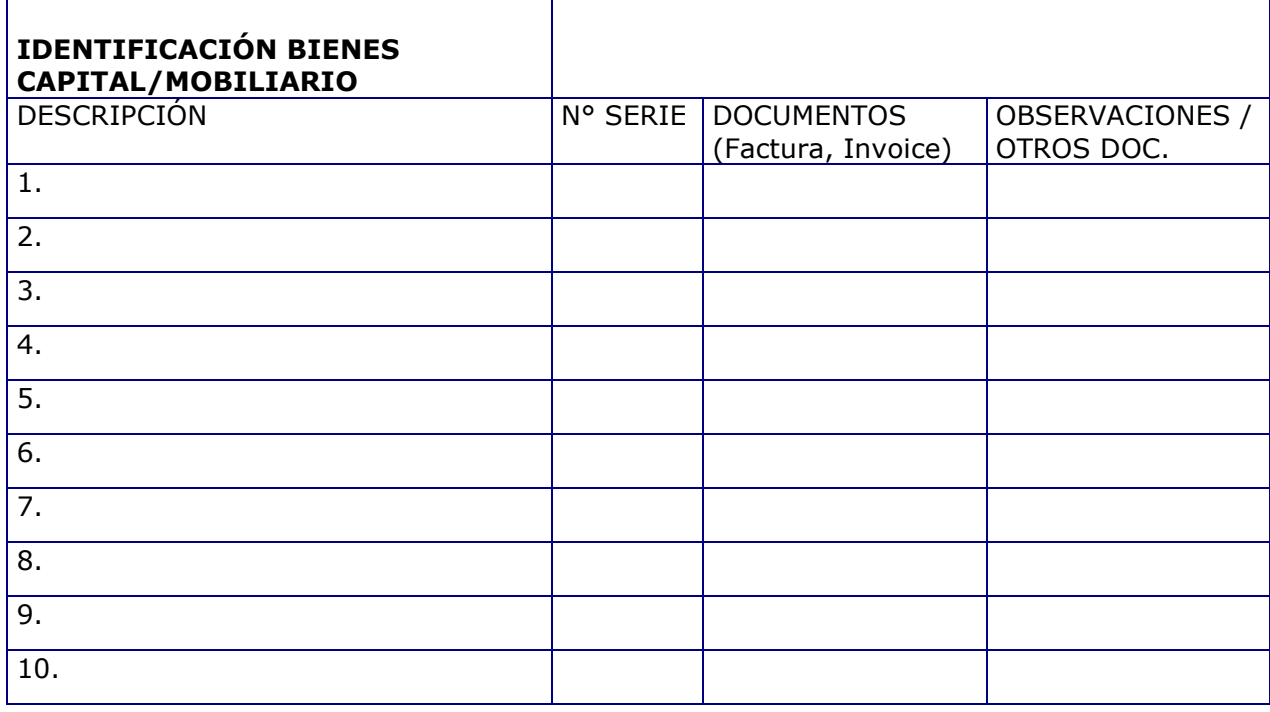

**Investigador(a) Proyecto N° xxxxxx** 

**NOMBRE Y FIRMA NOMBRE Y FIRMA Responsable Institucional/ Encargado(a) de Inventario** 

**Fecha: \_\_\_\_\_\_\_\_\_\_\_\_\_\_\_** 

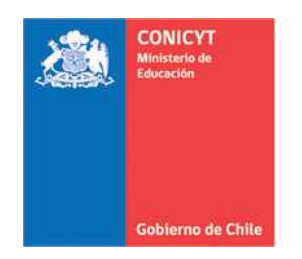

## **FORMULARIO DE RECEPCION DE FONDOS PROYECTOS FONDECYT POSTDOCTORADO**

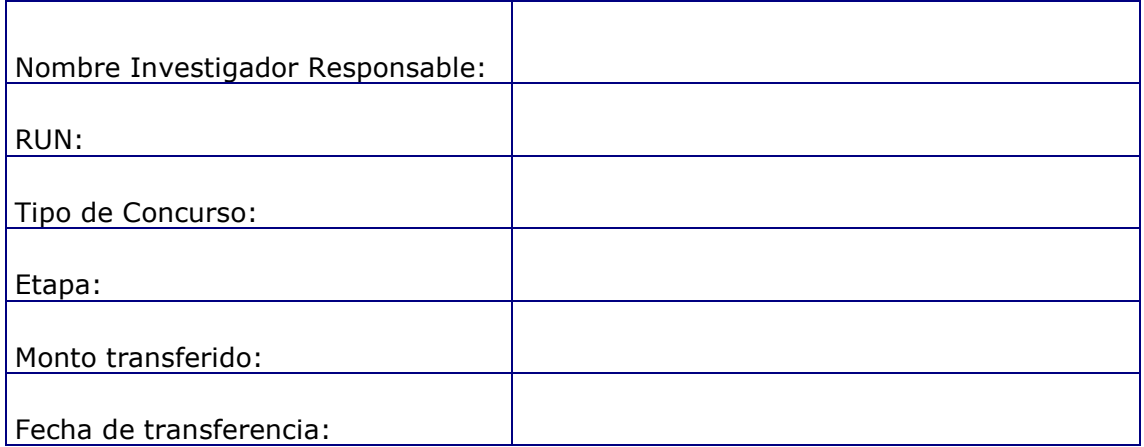

**NOMBRE Y FIRMA Investigador(a) Proyecto N° xxxxxx** 

 **Fecha: \_\_\_\_\_\_\_\_\_\_\_\_\_\_\_** 

(\*) Adjuntar documentos de respaldo de la transferencia